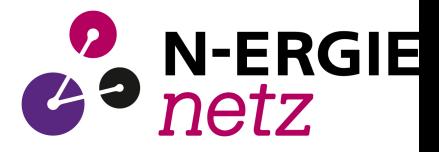

# **E.1 Antragstellung**

(Dieses Formular ist zur Vervielfältigung durch den Anwender dieser VDE-Anwendungsregel bestimmt.)

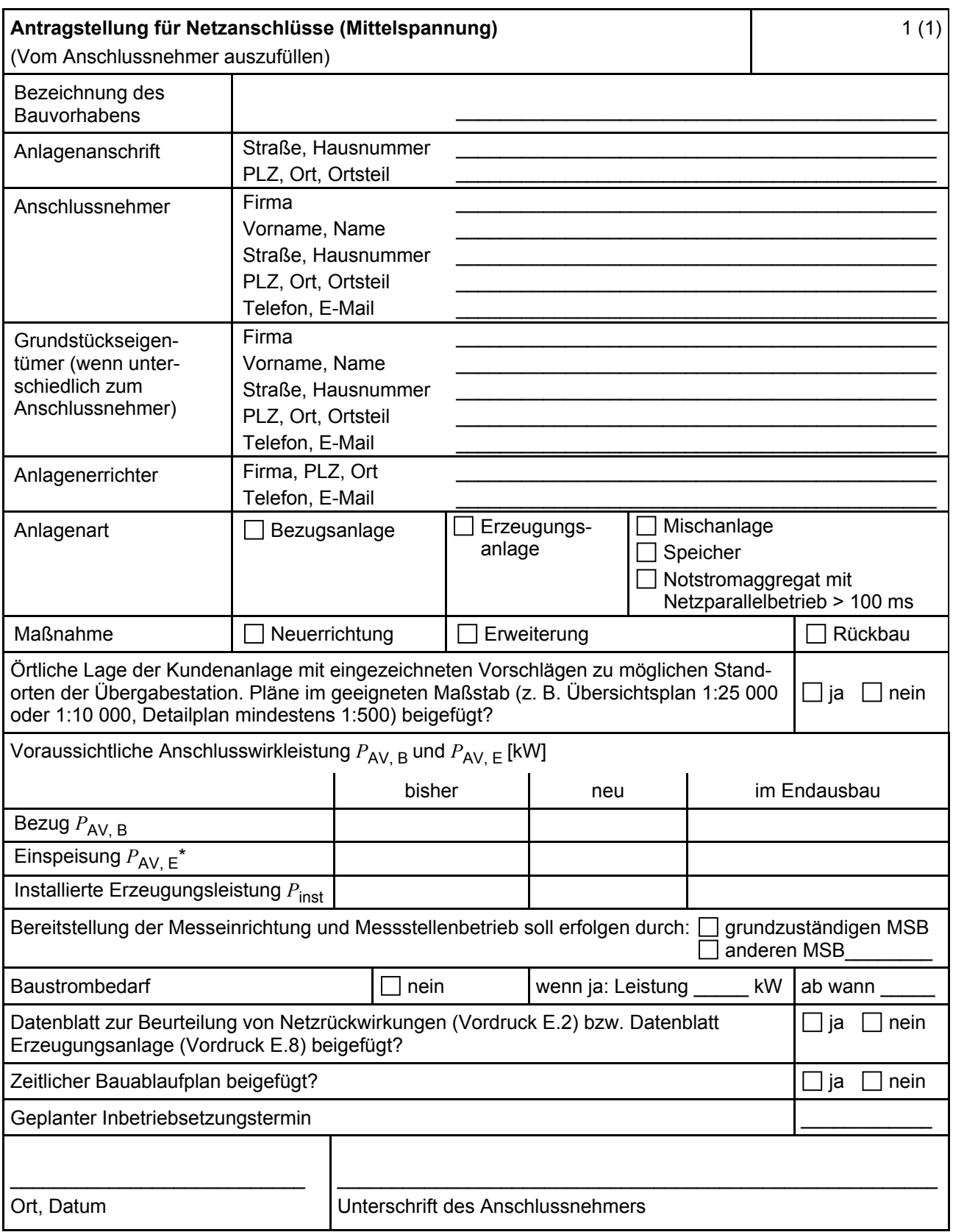

ANMERKUNG\* Maximale Einspeiseleistung der Kundenanlage in das vorgelagerte Mittelspannungsnetz.

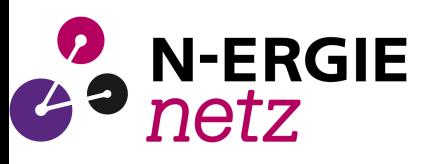

# **E.2 Datenblatt zur Beurteilung von Netzrückwirkungen**

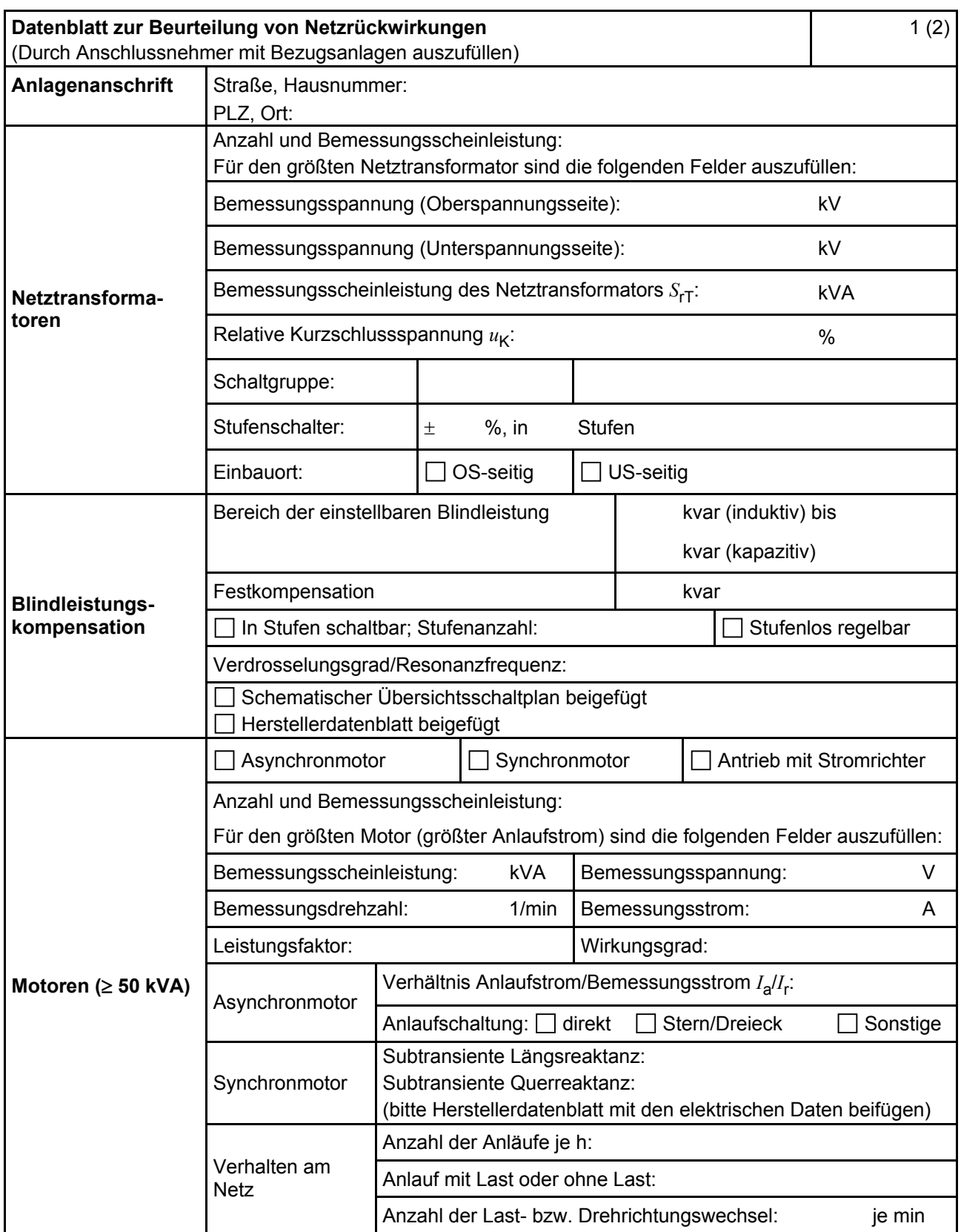

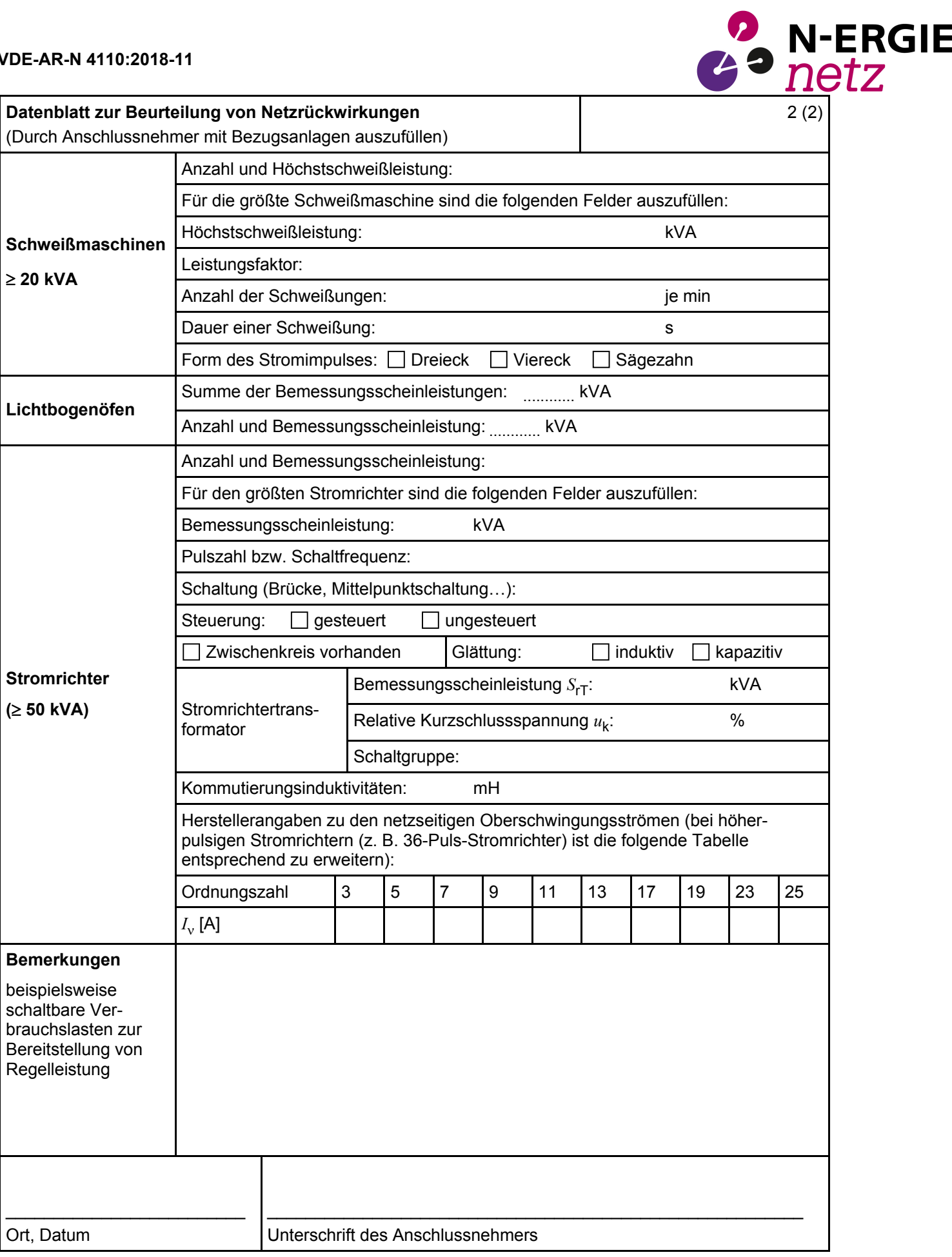

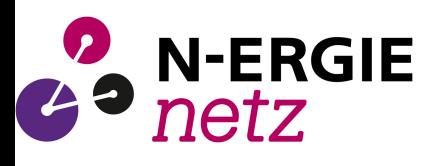

## **E.3 Netzanschlussplanung**

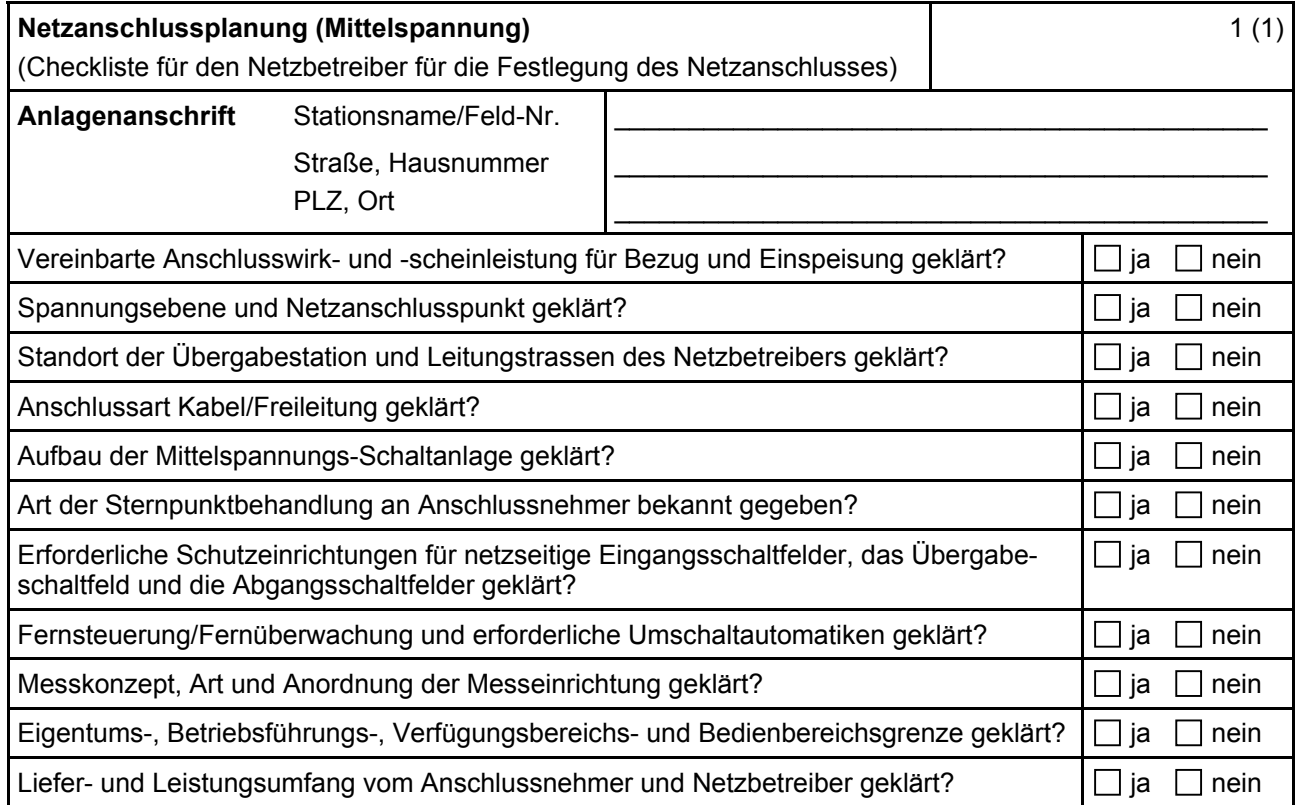

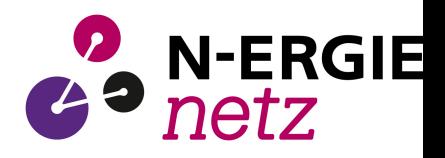

## **E.4 Errichtungsplanung**

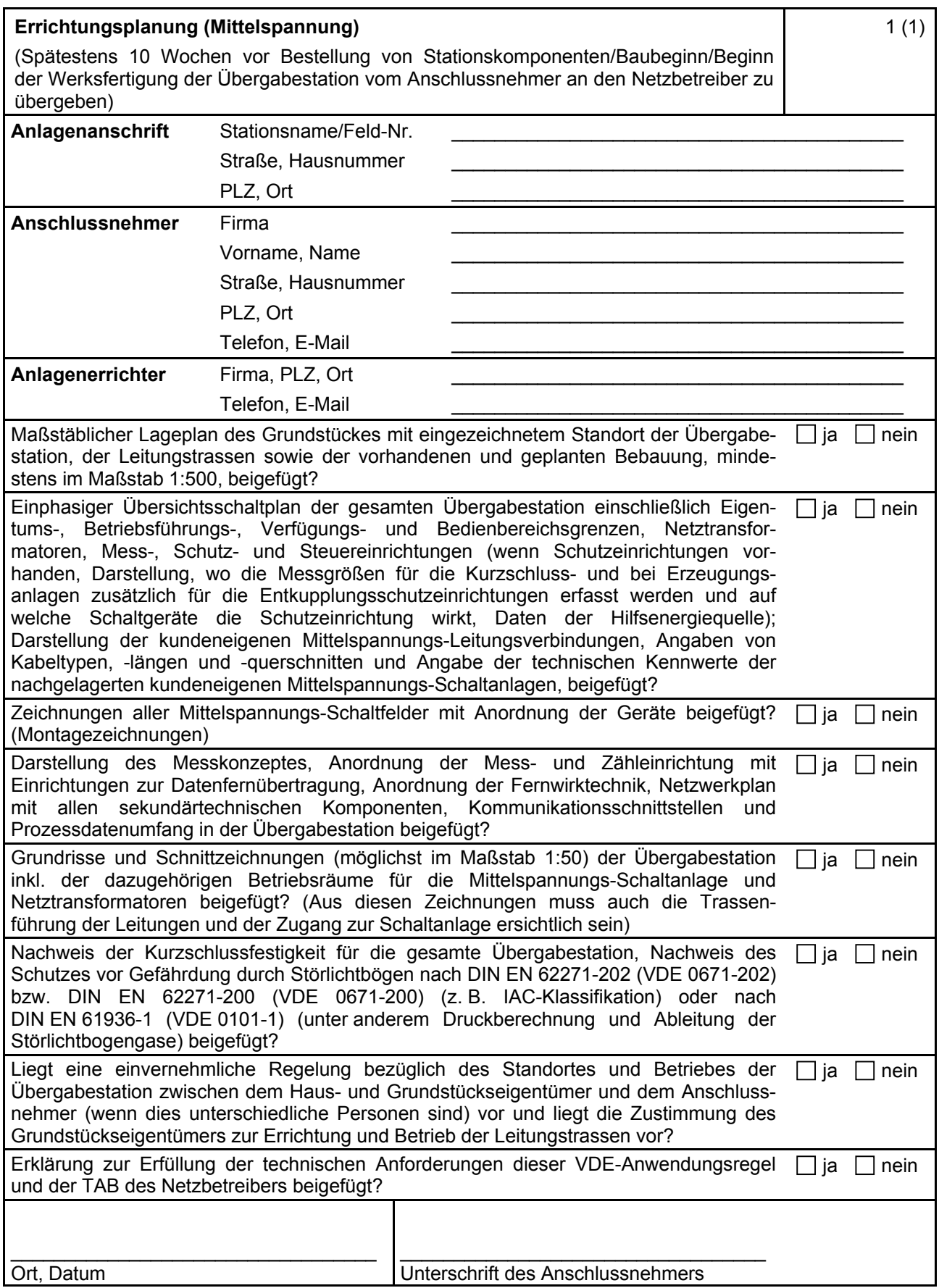

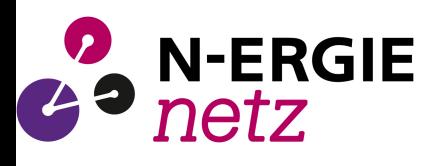

## **E.5 Inbetriebsetzungsauftrag**

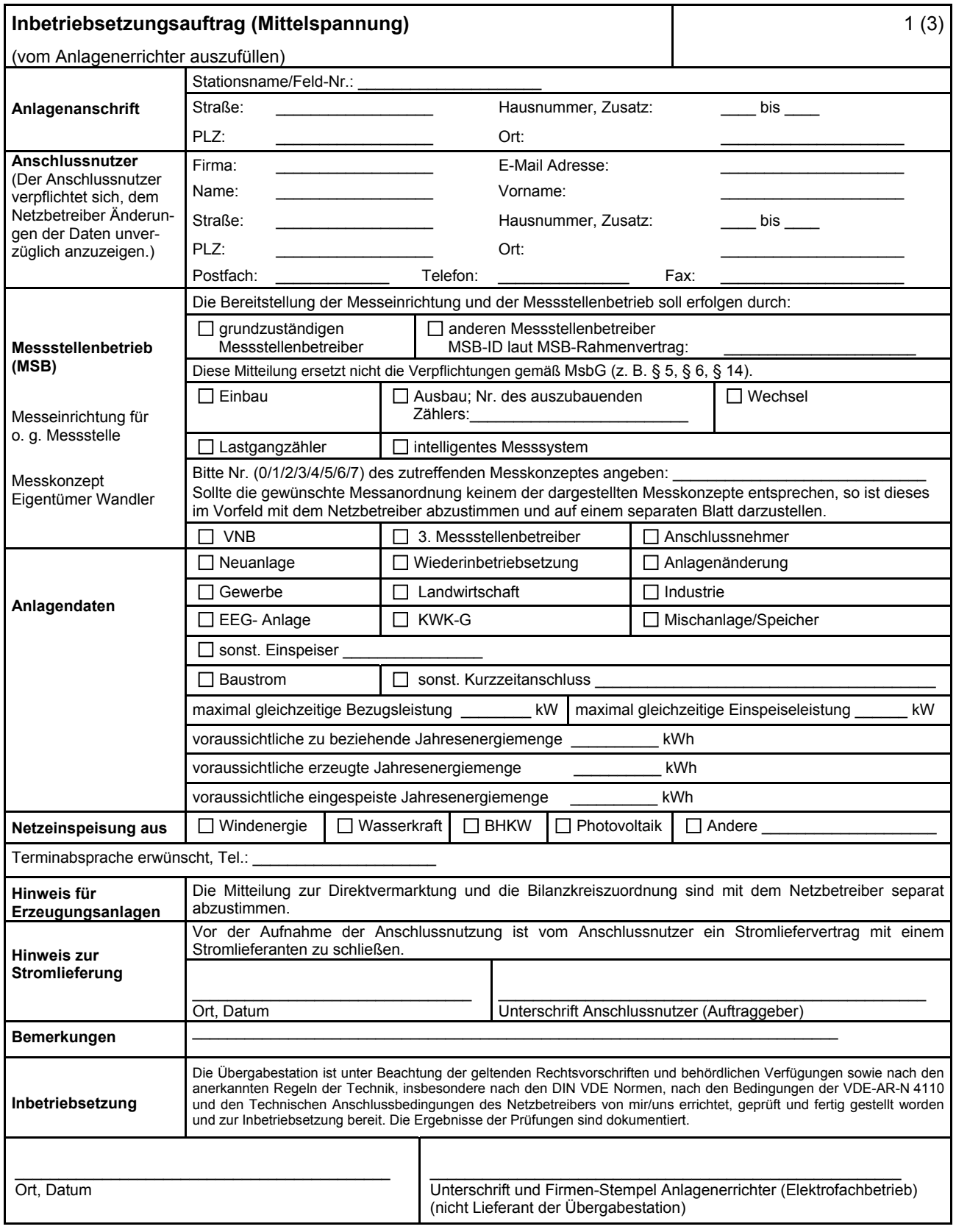

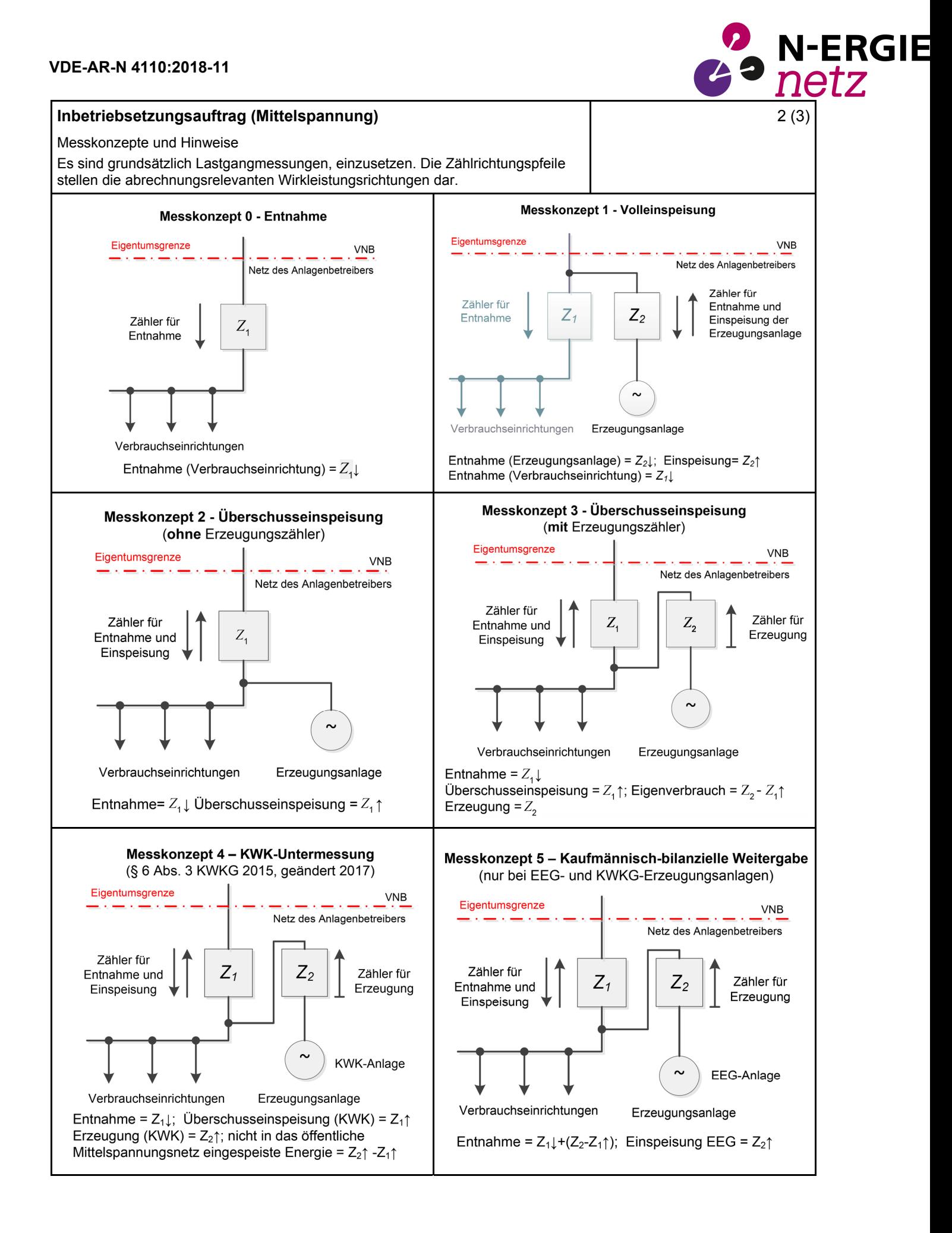

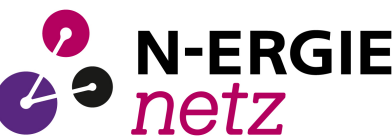

#### **VDE-AR-N 4110:2018-11**

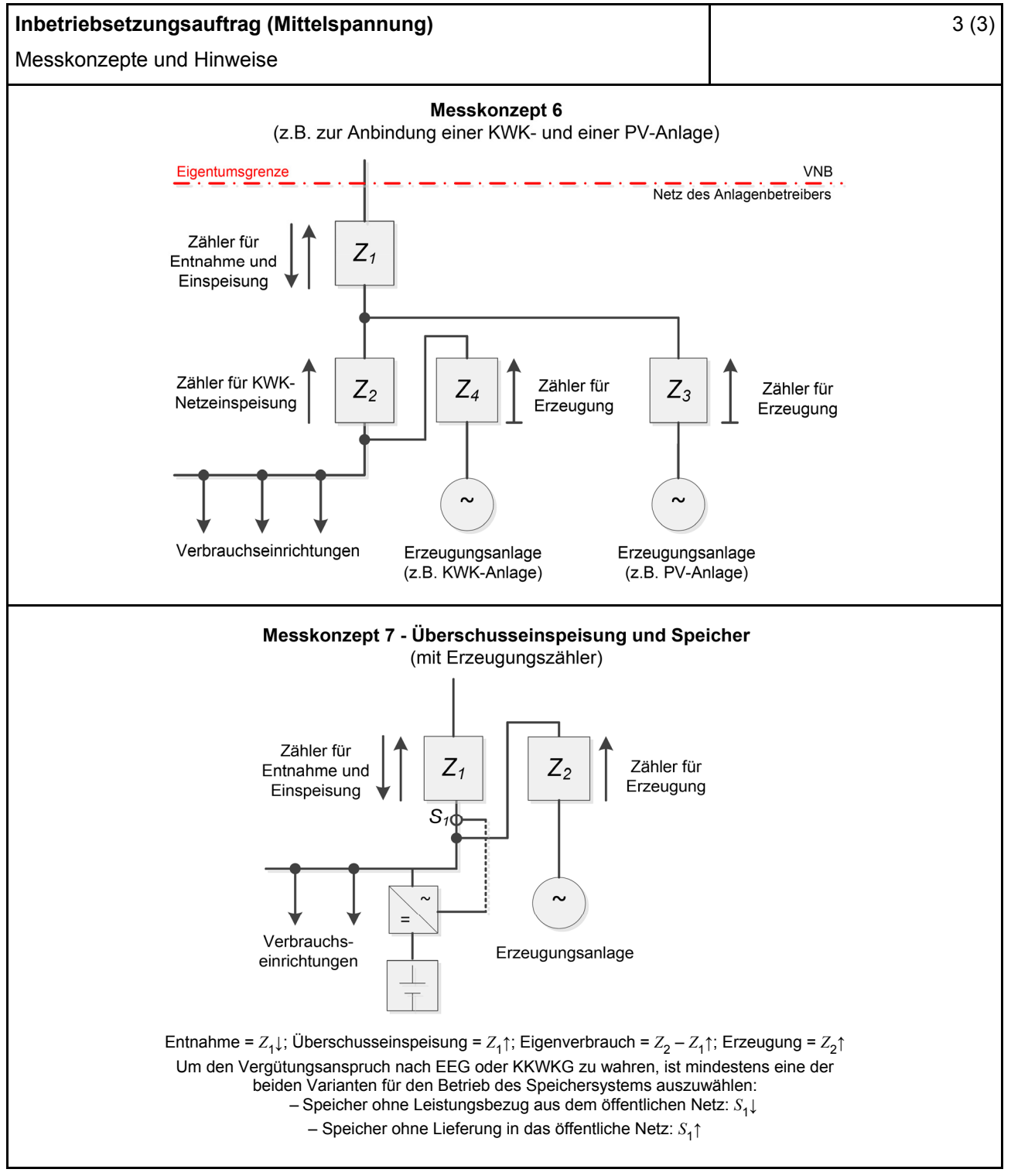

#### **Hinweise:**

- Nachdem das EEG/KWK-G keine expliziten Vorgaben für Messkonzepte macht, kann keine Gewähr für deren rechtliche Verbindlichkeit übernommen werden.
- Die Messkonzepte erheben keinen Anspruch auf Vollständigkeit.

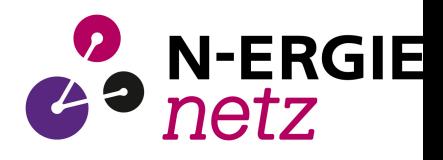

## **E.6 Erdungsprotokoll**

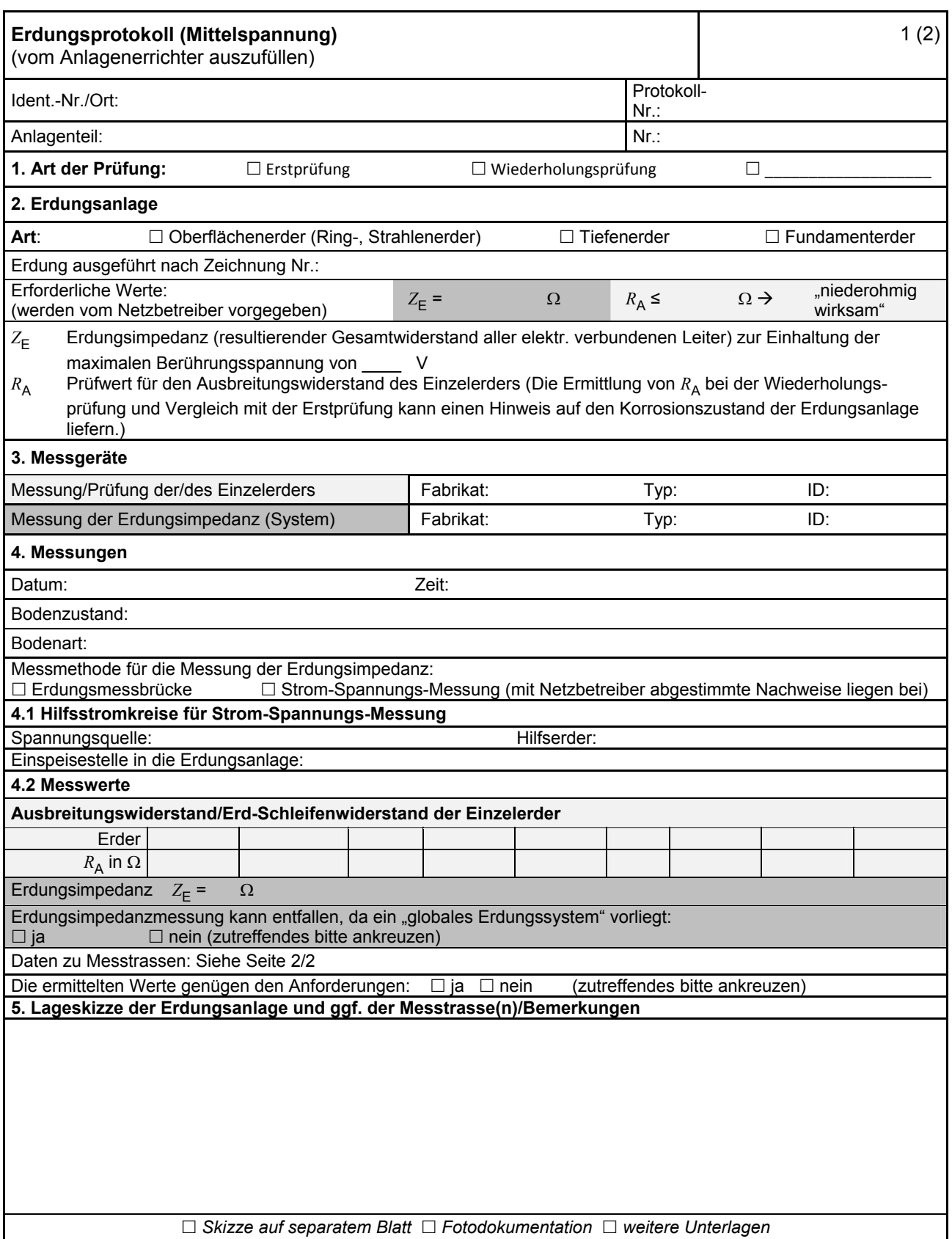

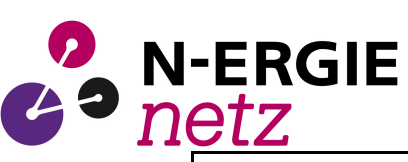

# **VDE-AR-N 4110:2018-11**

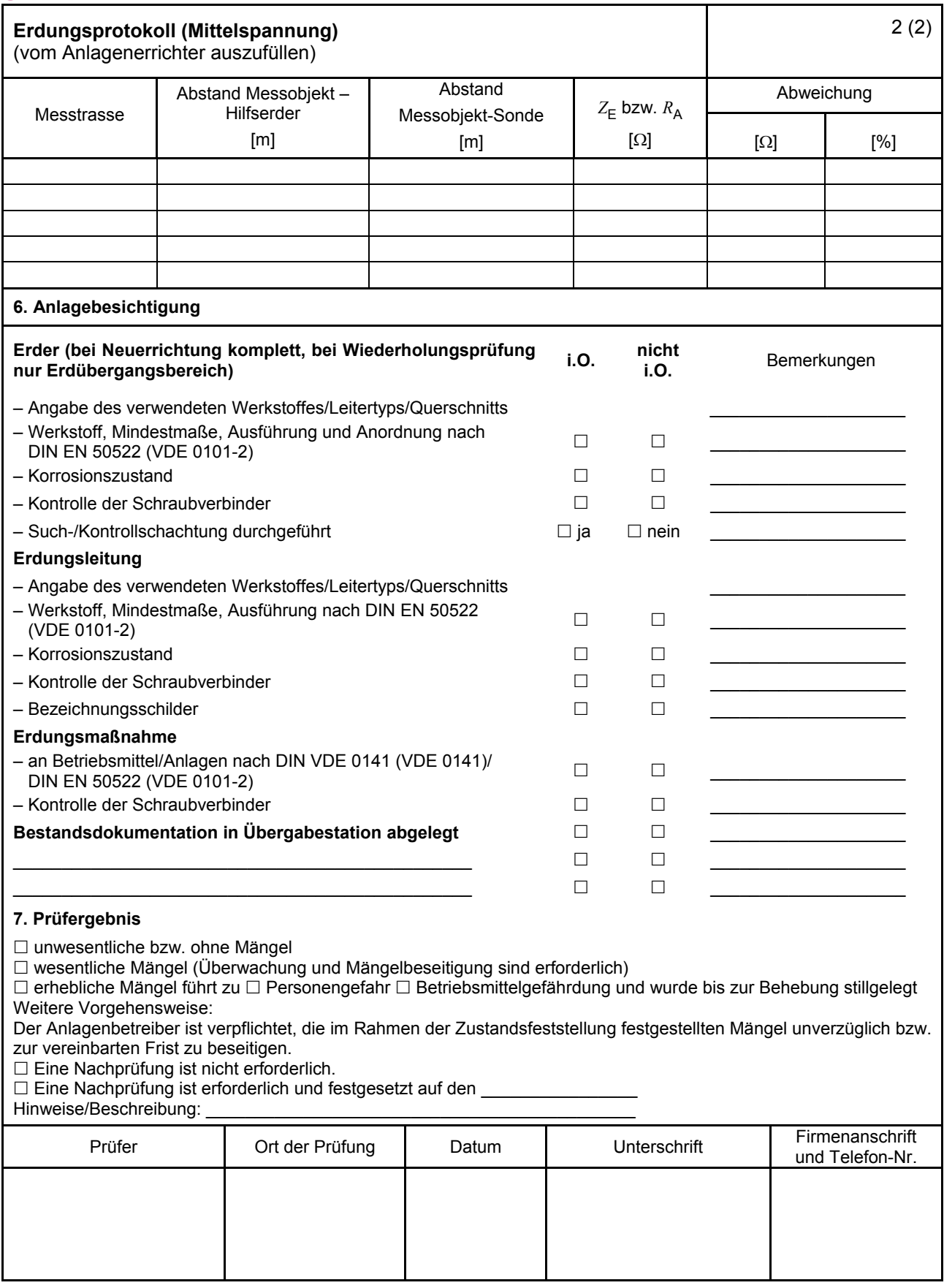

#### **E.7 Inbetriebsetzungsprotokoll für Übergabestationen**

(Dieses Formular ist zur Vervielfältigung durch den Anwender dieser VDE-Anwendungsregel bestimmt.)

2 N-ERGIE

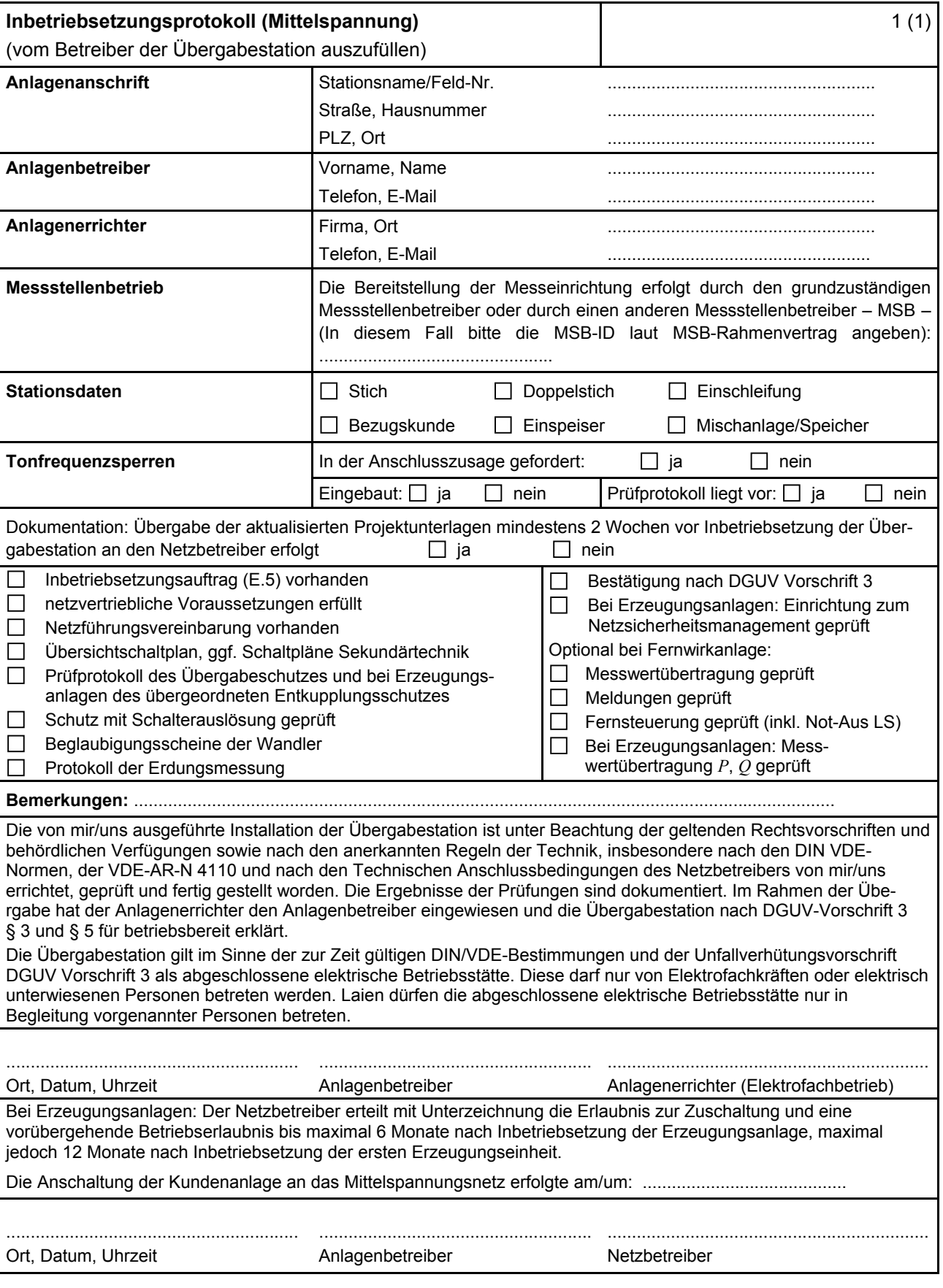

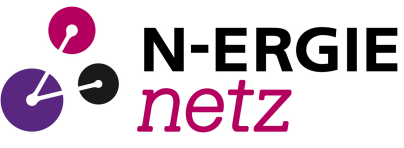

# **E.8 Datenblatt einer Erzeugungsanlage/eines Speichers – Mittelspannung**

(Dieses Formular ist zur Vervielfältigung durch den Anwender dieser VDE-Anwendungsregel bestimmt.)

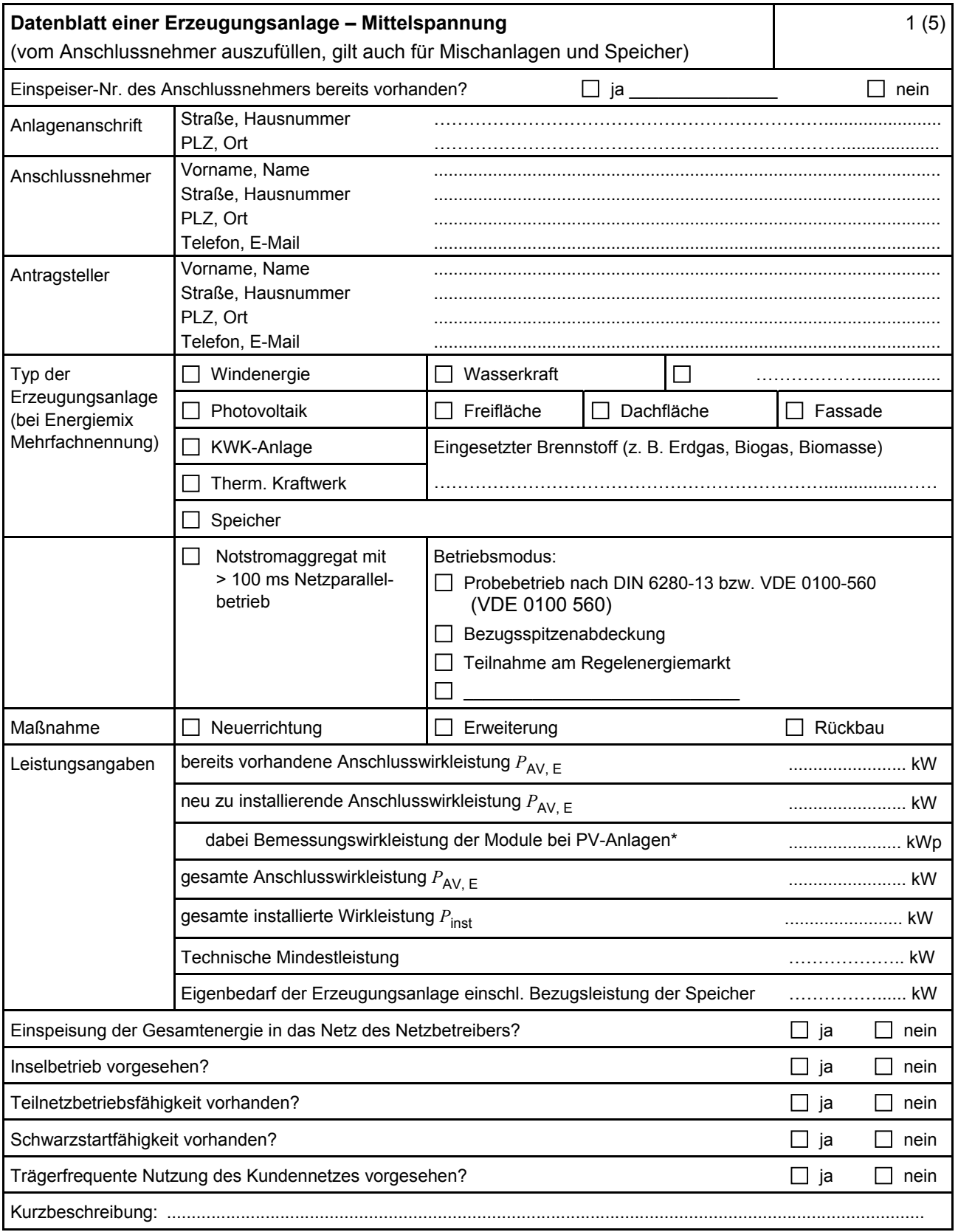

\* Summe aus bestehender und neu zu installierender Modulleistung (maximale Ausgangsleistung ( $P_{\text{max}}$ ) bei Standard Test Conditions (STC-Bedingungen)) nach DIN EN 50380 (0126-390).

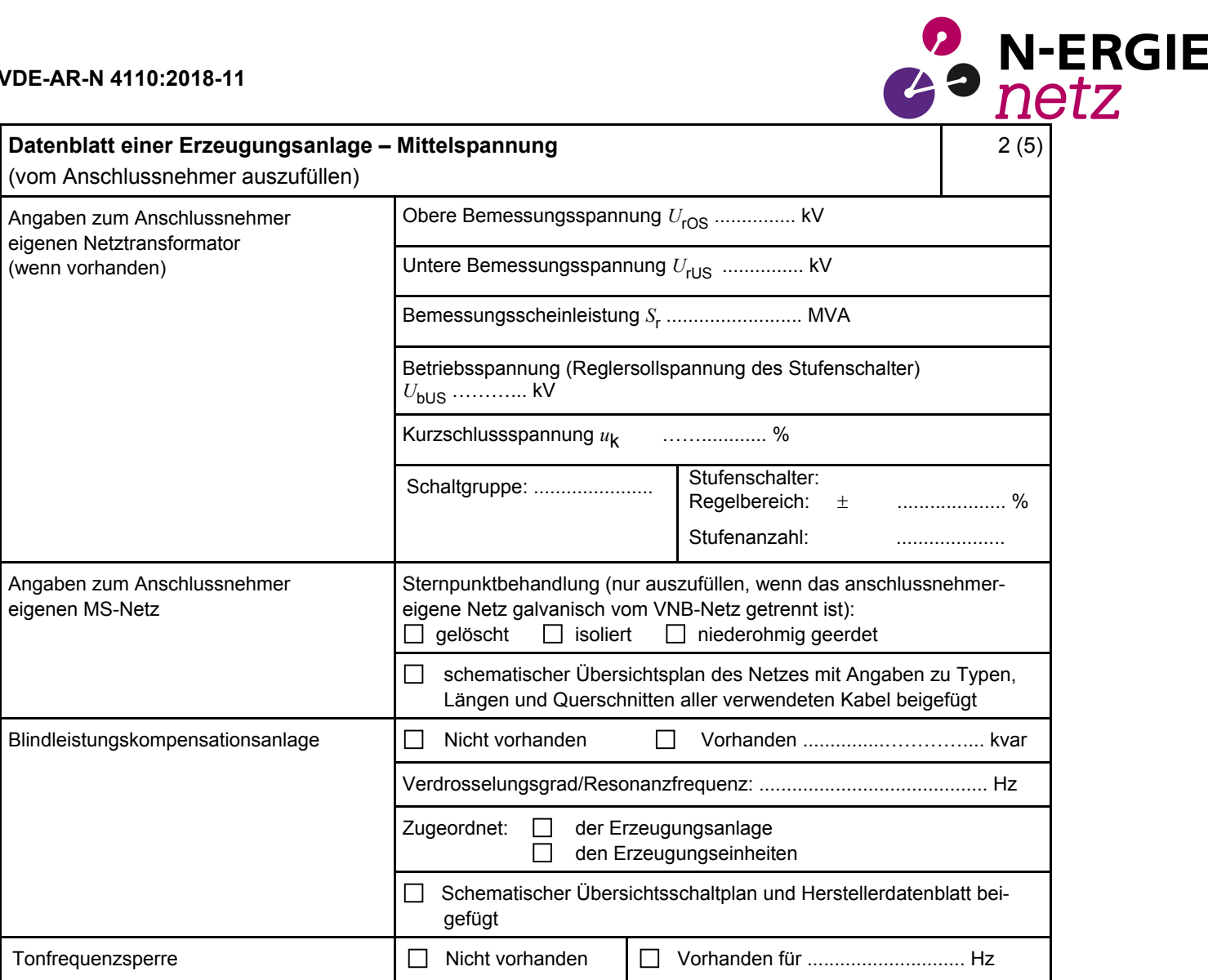

#### **VDE-AR-N 4110:2018-11**

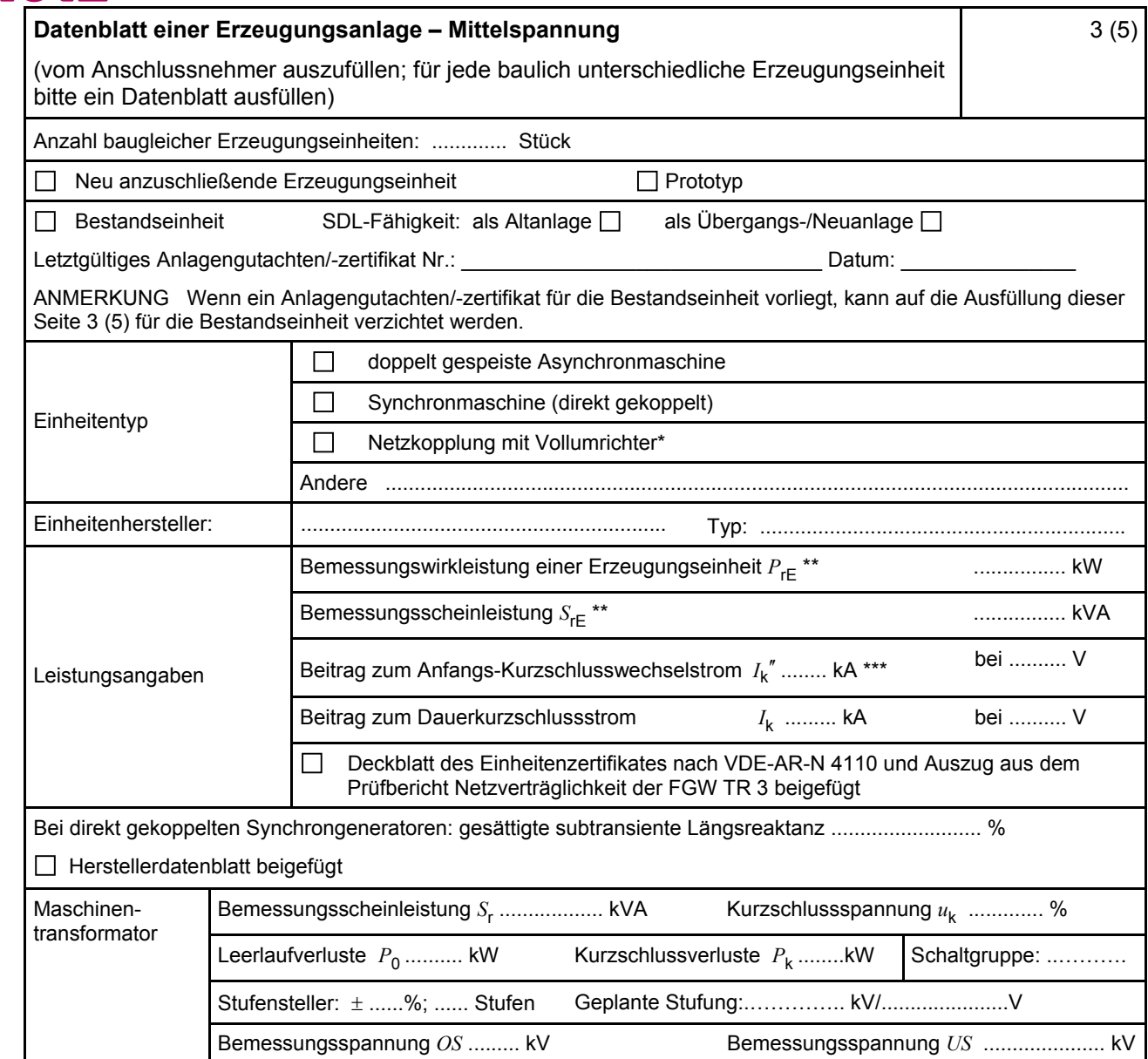

\* Im Falle von Vollumrichtern sind die netzseitigen Daten der Vollumrichter einzutragen.

**N-ERGIE** 

\*\* Im Falle von PV-Anlagen und Speichern sind diese Größen für die Wechselrichter anzugeben.

\*\*\* Für eine Abschätzung kann der Anteil aus den Erzeugungseinheiten ohne Wechselrichter ( I<sub>k</sub>") und der Effektivwert des Quellenstroms aus Erzeugungseinheiten mit Wechselrichter (  $I_{s\text{kPF}}$  ) (11.2.9) addiert werden.

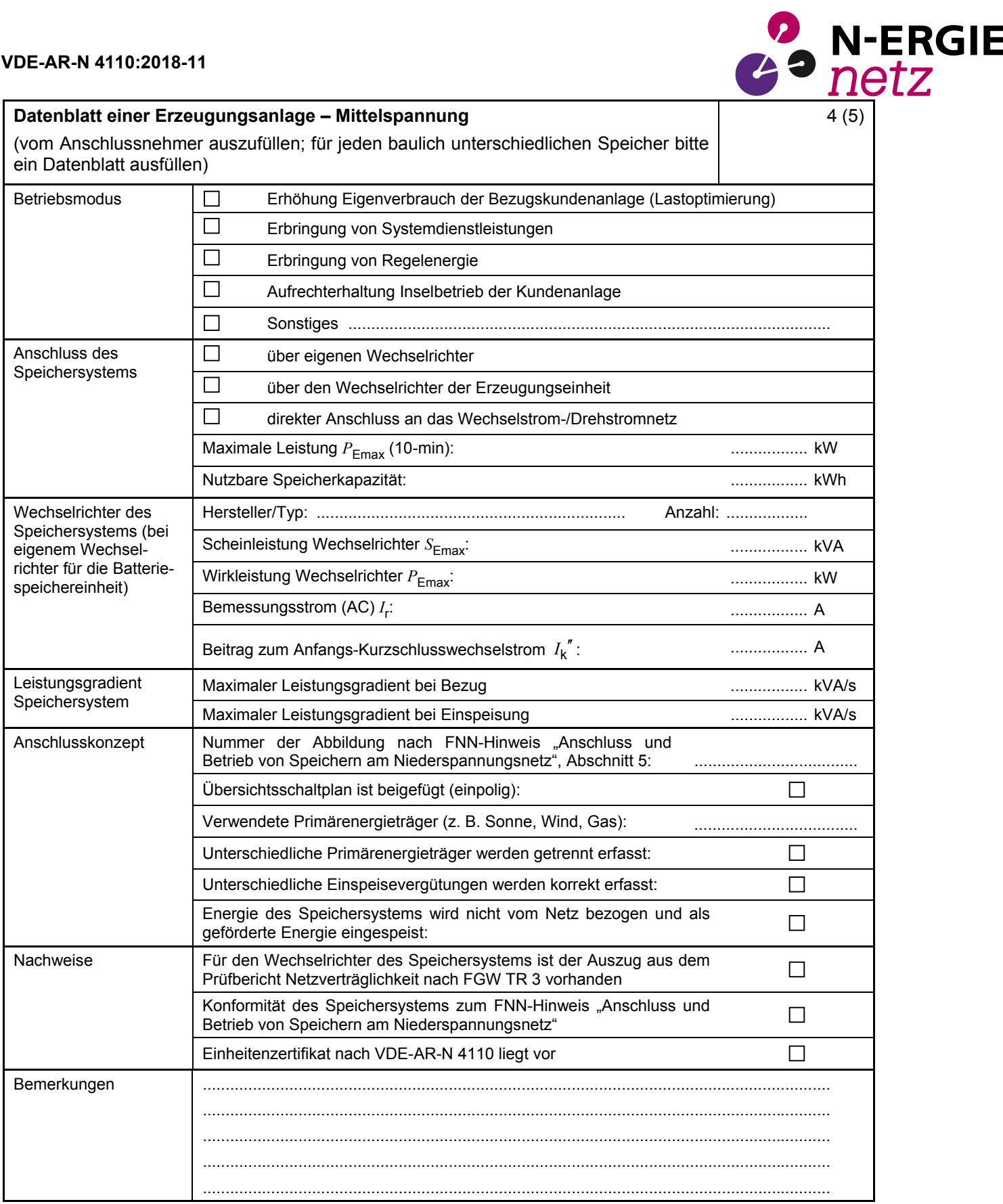

# **VDE-AR-N 4110:2018-11**

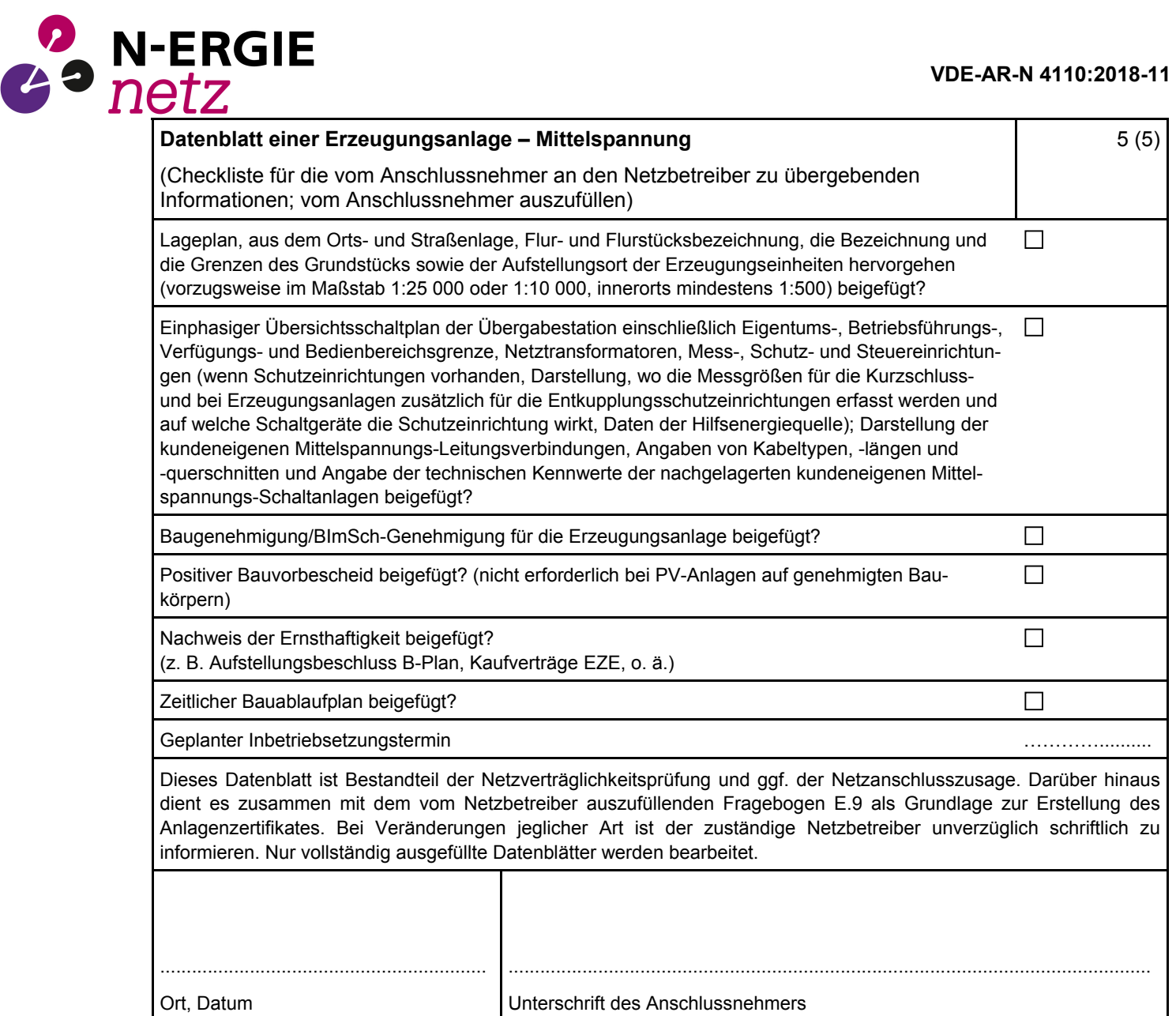

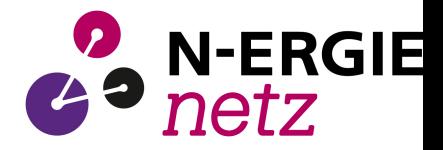

#### <span id="page-16-0"></span>**E.9 Netzbetreiber-Abfragebogen**

(Dieses Formular ist zur Vervielfältigung durch den Anwender dieser VDE-Anwendungsregel bestimmt.)

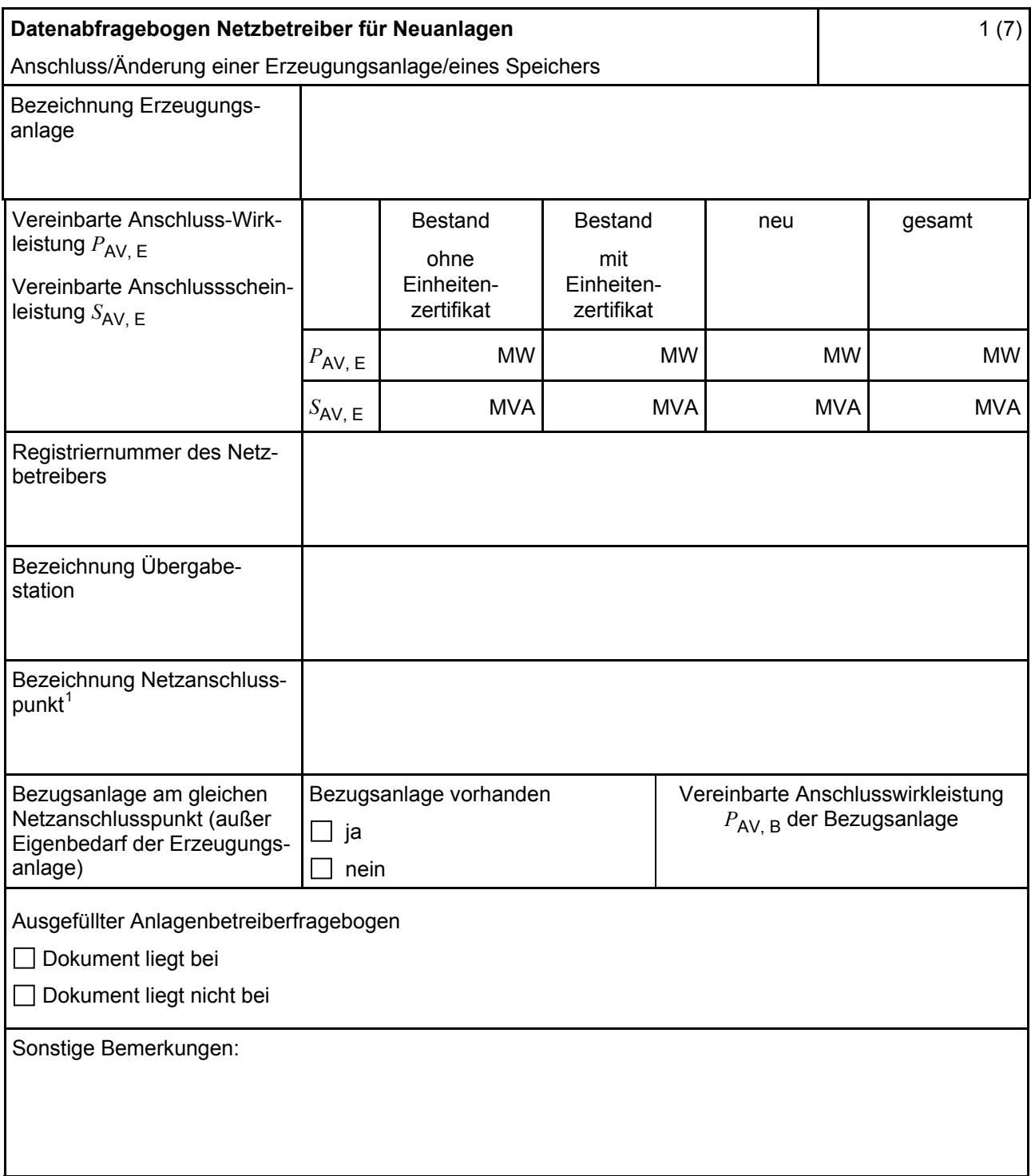

Hinweis Bei allen physikalischen Größen sind die PRIMÄRWERTE anzugeben (z. B. *I* >> 360 A statt *I* >> 1.2 *I*n;  $U$  < 16 kV statt  $U$  < 0,8  $U_c$ ).

1

<sup>1</sup> Leitungsbezeichnung bei Anschluss an eine Leitung bzw. Bezeichnung der benachbarten Station(en) bzw. Bezeichnung des UW-Abgangsschaltfeldes bei Direkt-Anschluss an die Sammelschiene eines netzbetreibereigenen Umspannwerkes.

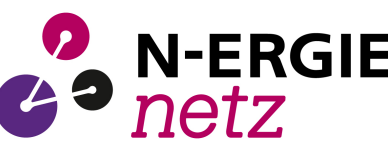

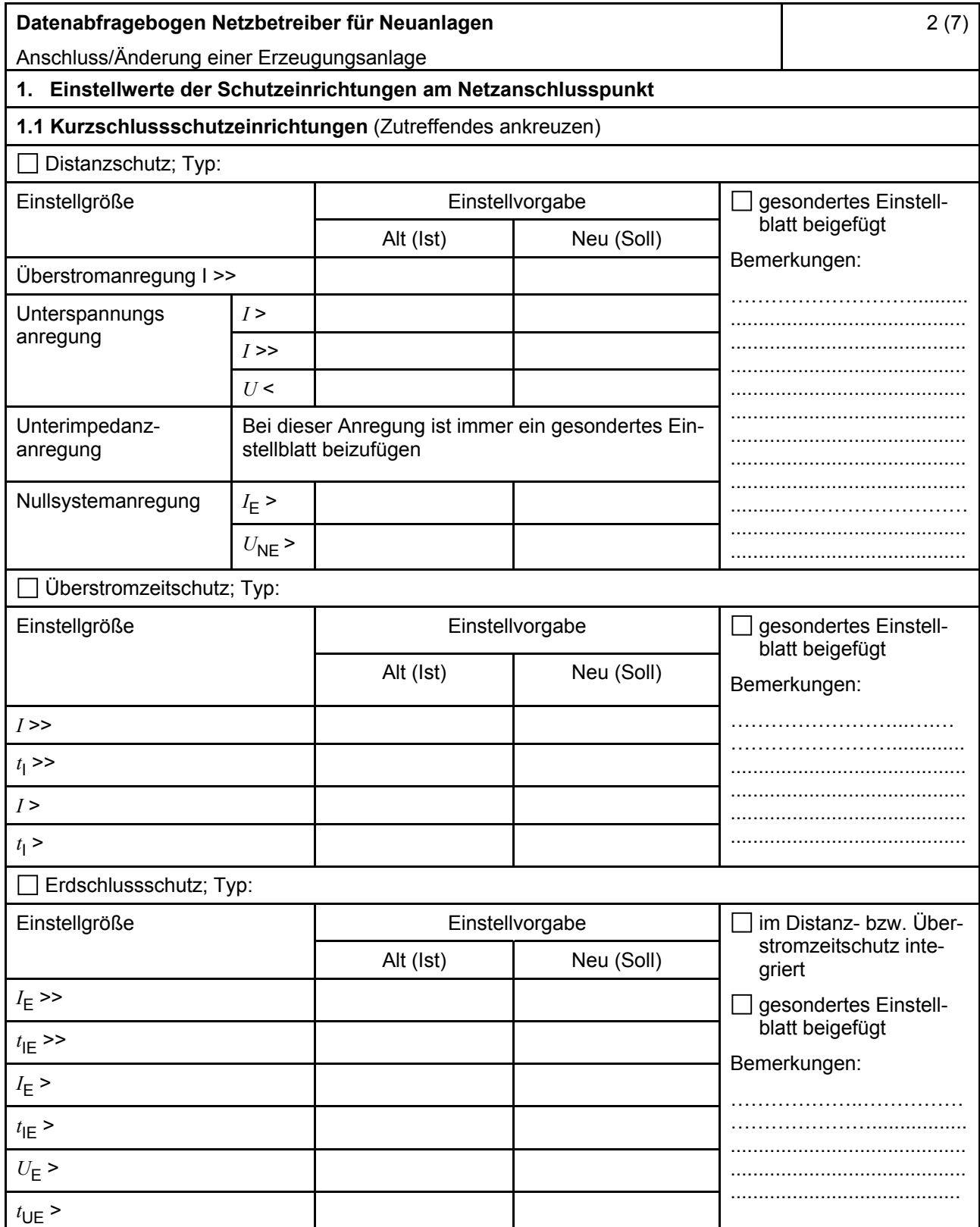

# <span id="page-18-0"></span>**Datenabfragebogen Netzbetreiber für Neuanlagen**  Anschluss/Änderung einer Erzeugungsanlage

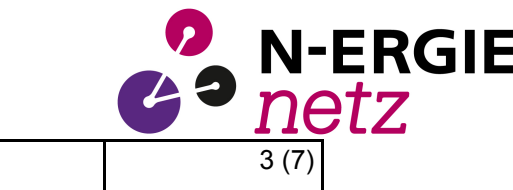

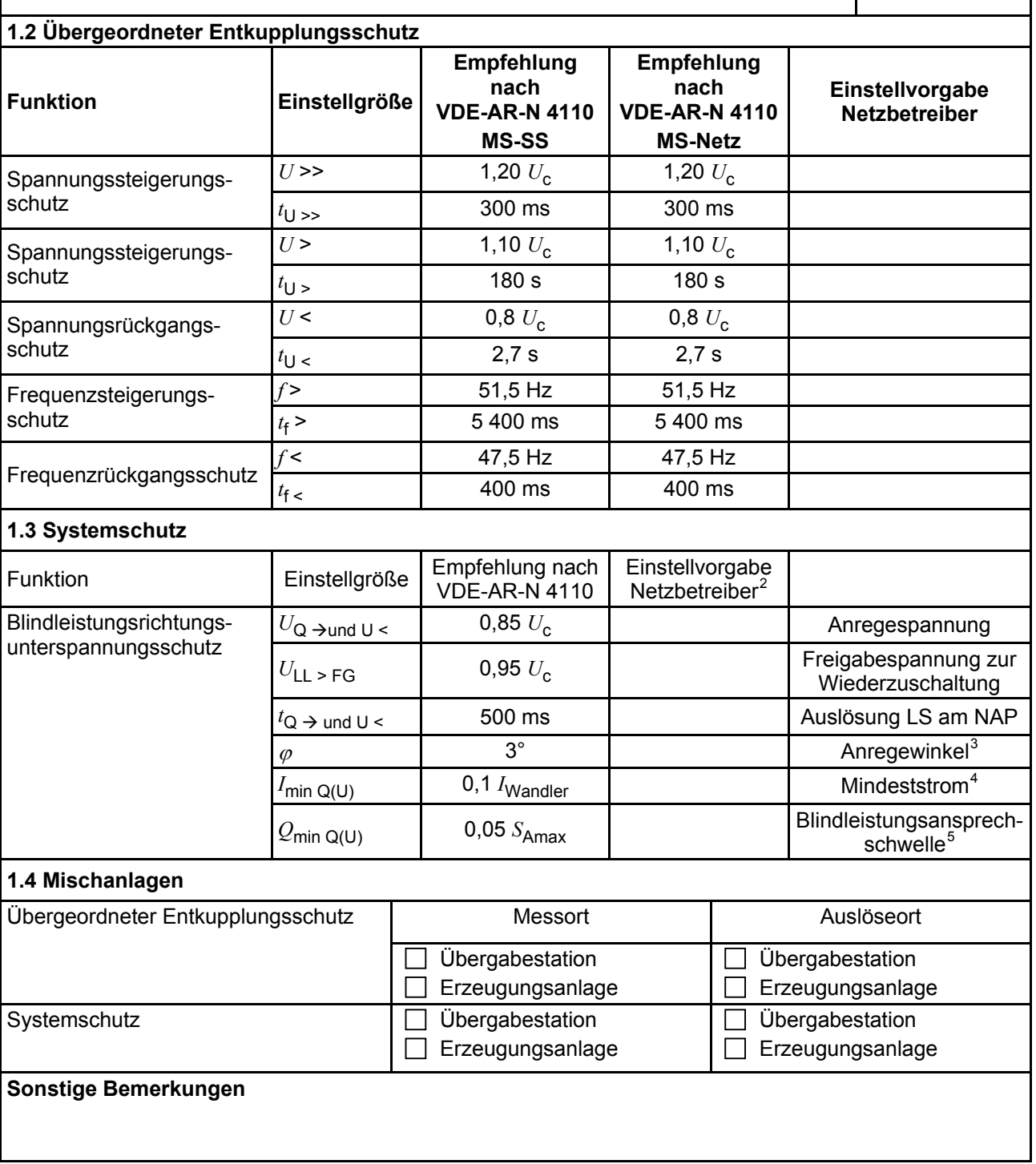

<sup>-&</sup>lt;br>2  $\frac{2}{3}$  Einstellungen auf Basis FNN-Lastenheft "Blindleistungsrichtung-Unterspannungsschutz ( $Q$ -*U*-Schutz)".

Je nach eingesetztem Schutzgerät.

<sup>4</sup> Je nach eingesetztem Schutzgerät; Einstellempfehlung 0,1 I Wandler, aber maximal 0,15 *I*<sup>r</sup> der installierten Erzeugungseinheiten.<br>
<sup>5</sup> – Jo nach eingesetztem

Je nach eingesetztem Schutzgerät.

<span id="page-19-0"></span>

| <sup>2</sup> N-ERGIE<br>Datenabfragebogen Netzbetreiber für Neuanlagen<br>Anschluss/Änderung einer Erzeugungsanlage                       |                    |                                                                                                    |                       |                                                           | 4(7)                                                       |
|----------------------------------------------------------------------------------------------------|--------------------|----------------------------------------------------------------------------------------------------|-----------------------|-----------------------------------------------------------|------------------------------------------------------------|
| 2. Einstellvorgaben an den Erzeugungseinheiten<br>2.1 Entkupplungsschutz                                                                  |                    |                                                                                                    |                       |                                                           |                                                            |
| <b>Funktion</b>                                                                                                    | Einstell-<br>größe | Empfehlung nach<br><b>VDE-AR-N 4110</b><br><b>MS-SS</b>                                                    |                       | Empfehlung nach<br><b>VDE-AR-N 4110</b><br><b>MS-Netz</b> | Einstellvorgabe <sup>6</sup><br><b>Netzbetreiber</b>       |
| Spannungssteigerungs-<br>schutz                                                                                                    | $U \rightarrow$    | 1,25 $U_{\rm NS}$ <sup>7</sup>                                                                             |                       | 1,25 $U_{\rm NS}$ <sup>7</sup>                            |                                                            |
|                                                                                                    | $t_{\text{U}} \gg$ | $100 \text{ ms}$                                                                                           | 100 ms                |                                                           |                                                            |
| Spannungsrückgangsschutz                                                                                                    | U<                 | 0,8 $U_{\rm NS}$ <sup>7</sup>                                                                              | 0,8 $U_{\text{NS}}^7$ |                                                           |                                                            |
|                                                                                                    | $t_{\text{U}}$     | gestaffelt (s.<br>unten)                                                                                   | 300 ms  1,0 s         |                                                           |                                                            |
|                                                                                                    | $U \leq \leq$      | $0,30 U^7$                                                                                                 | $0.45 U^7$            |                                                           |                                                            |
|                                                                                                    | $t_{\text{U}}$ <<  | 800 ms                                                                                                    | $0300$ ms             |                                                           |                                                            |
| Frequenzsteigerungsschutz                                                                                                    | $f \gg$            | 52,5 Hz                                                                                                    | 52,5 Hz               |                                                           |                                                            |
|                                                                                                    | $t_{\text{f}} \gg$ | $\leq 100$ ms                                                                                              |                       | $\leq 100$ ms                                             |                                                            |
|                                                                                                    | $f$ >              | 51,5 Hz                                                                                                    | 51,5 Hz               |                                                           |                                                            |
|                                                                                                    | $t_{\text{f}}$     | $\leq 5$ s                                                                                                 | $\leq 5$ s            |                                                           |                                                            |
| Frequenzrückgangsschutz                                                                                                    | $f$ <              | 47,5 Hz                                                                                                    | 47,5 Hz               |                                                           |                                                            |
|                                                                                                    | $t_{\text{f}}$ <   | $\leq 100$ ms                                                                                              |                       | $\leq 100$ ms                                             |                                                            |
| Falls eine Staffelung inner-<br>halb einer Erzeugungs-<br>anlage erfolgen soll, bitte<br>die Staffelungswerte nach-<br>folgend festlegen: |                    | Einstellgröße der Staffelung                                                                               |                       |                                                           | Einstellwerte                                              |
|                                                                                                    | $t_{\text{U}}$ < 1 | 1,5s                                                                                                    |                       |                                                           |                                                            |
|                                                                                                    | $t_{\text{U}}$ < 2 | 1,8s<br>$2,1$ s                                                                                            |                       |                                                           |                                                            |
|                                                                                                    | $t_{\text{U}}$ < 3 |                                                                                                    |                       |                                                           |                                                            |
|                                                                                                    | $t_{\text{U}}$ < 4 | 2,4s                                                                                                    |                       |                                                           |                                                            |
| 2.2 Dynamische Netzstützung (nur Typ-2-Anlagen)                                                                                           |                    |                                                                                                    |                       |                                                           |                                                            |
| Funktion                                                                                                    |                    | Empfehlung nach<br><b>VDE-AR-N 4110</b>                                                                    |                       | Einstellvorgabe<br>Netzbetreiber                          |                                                            |
| FRT-Modus:<br>Keine Blindstromeinspeisung und keine<br>Wirkleistungseinspeisung im Fehlerfall<br>aktivieren                               |                    | aktivieren                                                                                                 |                       | aktivieren                                                |                                                            |
| FRT-Modus aktiv:<br>Blindstromeinspeisung in Abhängigkeit<br>zur Tiefe des Spannungseinbruchs mit<br>definiertem $k$ -Faktor $8$          |                    | aktivieren                                                                                                 |                       | aktivieren                                                |                                                            |
| $k$ -Faktor                                                                                                    |                    | $k = 2$                                                                                                    |                       | $k =$                                                     |                                                            |
| Ort, an dem der k-Faktor einzuhalten ist                                                                                                  |                    | <b>NAP</b>                                                                                                 | <b>EZE</b>            | <b>NAP</b>                                                | <b>EZE</b>                                                 |
| Anpassung des k-Faktors bei festgestell-<br>ter Auslösung des Q-U-Schutzes nach                                                           |                    | Anpassung k-Faktor<br>Anpassung k-Faktor,<br>so dass keine Aus-<br>bis maximal $k =$<br>lösung stattfindet |                       |                                                           | in diesem Fall<br>keine Anpassung<br>$k$ -Faktor gefordert |
| 11.4.12.1                                                                                                    |                    |                                                                                                    |                       |                                                           |                                                            |

 $\,6\,$ <sup>6</sup> Die Vorgabewerte sind einzustellen, insofern sie nicht den Eigenschutz der EZE beeinträchtigen. Sind Einstellvorgaben nicht mit dem Eigenschutz der EZE vereinbar, ist eine erneute Abstimmung mit dem VNB erforderlich.<br>  $U_{\text{NS}}$  ist die niederspannungsseitige Spannung des Maschinentransformators. Sie ergibt sich aus  $U_{\text{NS}} = U_c / i$ .

Bei Deaktivierung der dynamischen Netzstützung sind die Entkupplungsschutzeinstellungen entsprechend anzupassen.

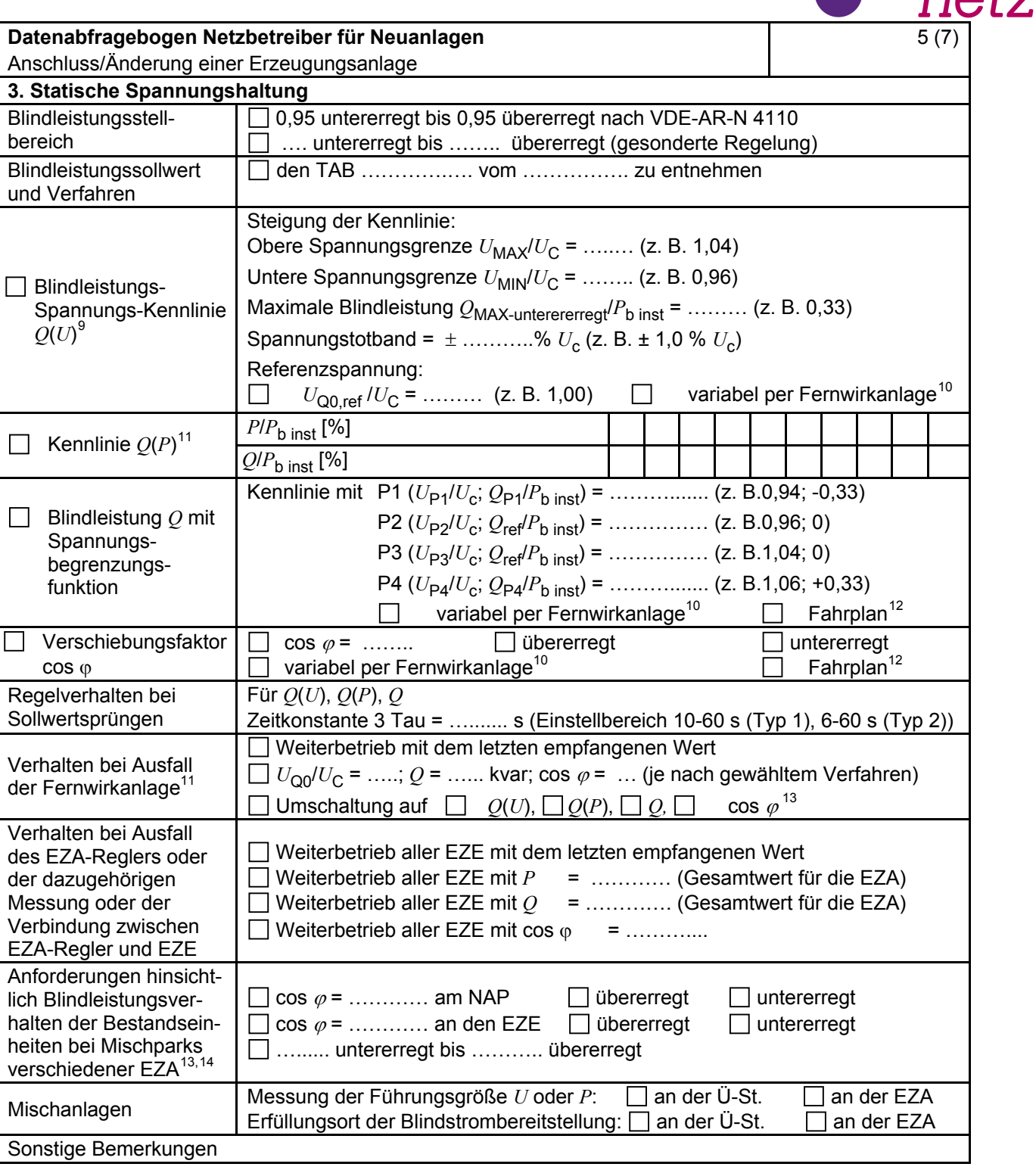

**2** N-ERGIE

<sup>&</sup>lt;sup>9</sup> Empfehlungen sind 10.2.2.4, Abschnitt a), zu entnehmen.<br><sup>10</sup> Sofern Sollwertvorgabe per Fernwirkanlage erfolgt. Spezifikationen der Fernwirkanlage sind vom Netzbetreiber beizufügen bzw. den TAB des Netzbetreibers zu entnehmen.<br>
11 Es können bis zu 10 Wertepaare vorgegeben werden.<br>
12 Sofern Fahrpläne gefordert werden, sind diese als separates Blatt bzw. unter sonstige Bemerkungen anzugeben.<br>

<sup>13</sup> Sofern mehrere Bestands-Erzeugungsanlagen mit unterschiedlichem Blindleistungsverhalten bzw. -vereinbarungen mit dem Netzbetreiber existieren, bitte detaillierte Angaben auf separatem Blatt beifügen (beispielsweise in Form<br>dieses Blatts 5 (7) für jede Bestands-Erzeugungsanlage).

dieses Blatts 5 (7) für jede Bestands-Erzeugungsanlage). <sup>14</sup> Neben der vereinbarten Fahrweise der Bestands-Erzeugungsanlagen ist auch deren tatsächliches Verhalten zu berücksichtigen. Das Berechnungsverfahren ist in der FGW TR 8 beschrieben.

<span id="page-21-0"></span>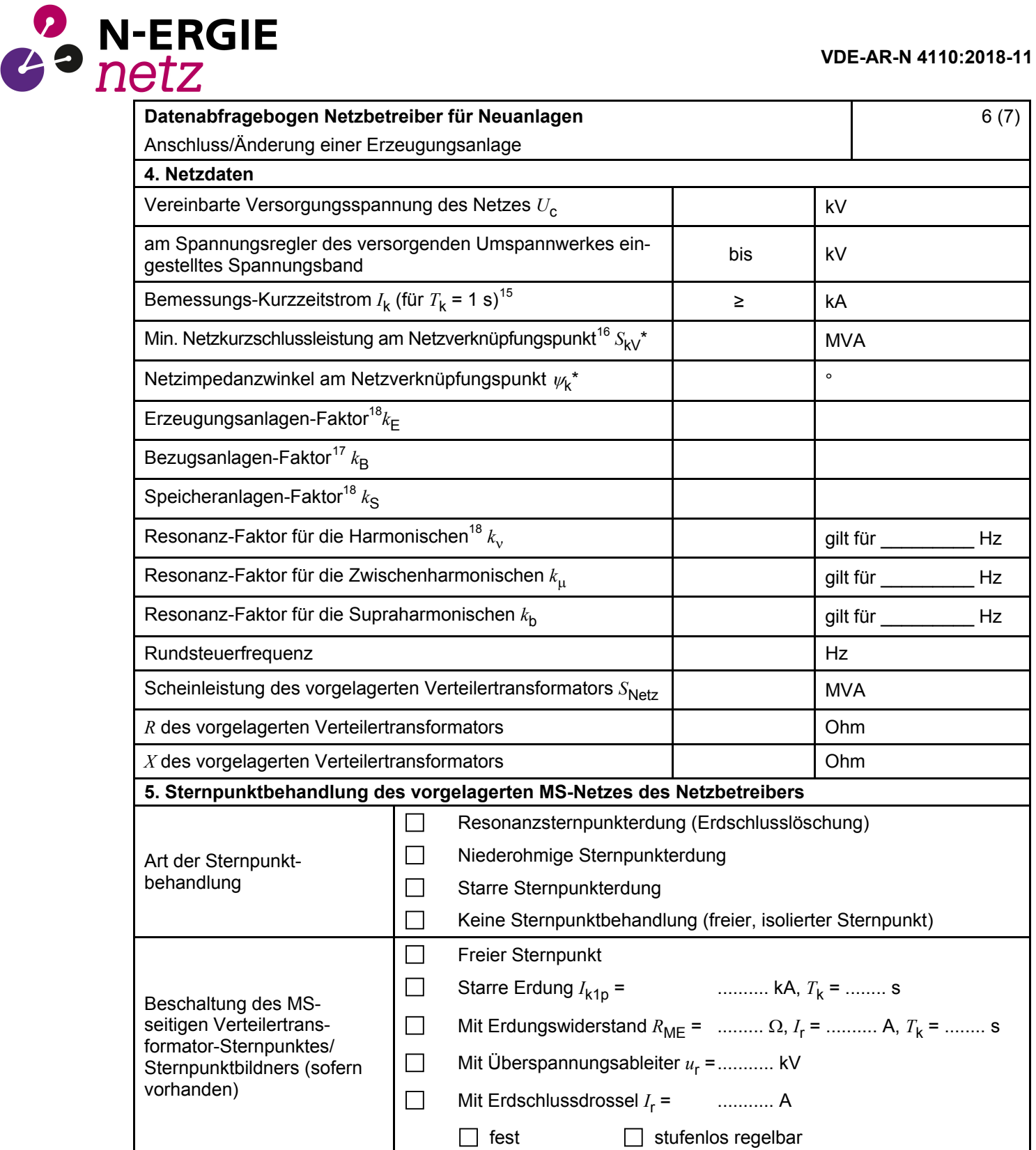

\* Bei Netznormalschaltzustand.

<sup>15</sup> 

<sup>&</sup>lt;sup>15</sup> Zur Dimensionierung der Kurzschlussfestigkeit der Übergabestation.<br><sup>16</sup> Der Netzbetreiber stellt zur Erarbeitung des Anlagenzertifikates die Netzdaten Netzkurzschlussleistung *S*<sub>kV</sub> und Netzimpedanzwinkel ψk des zunächst ermittelten Netzanschlusspunktes zur Verfügung. Diese Daten sind Grundlage für den Nachweis des richtlinienkonformen Verhaltens der Erzeugungsanlage.<br><sup>17</sup> *k*<sub>E</sub>, *k*<sub>B</sub>, *k<sub>S</sub>,k<sub>v</sub>, <i>k*<sub>μ</sub> und *k*<sub>b</sub> sind Faktoren zur Ermittlung der anteiligen Oberschwingungsemissionen der

Erzeugungsanlage. Wenn keine Angaben gemacht werden, gelten die vereinfachten Annahmen aus 5.4.4.

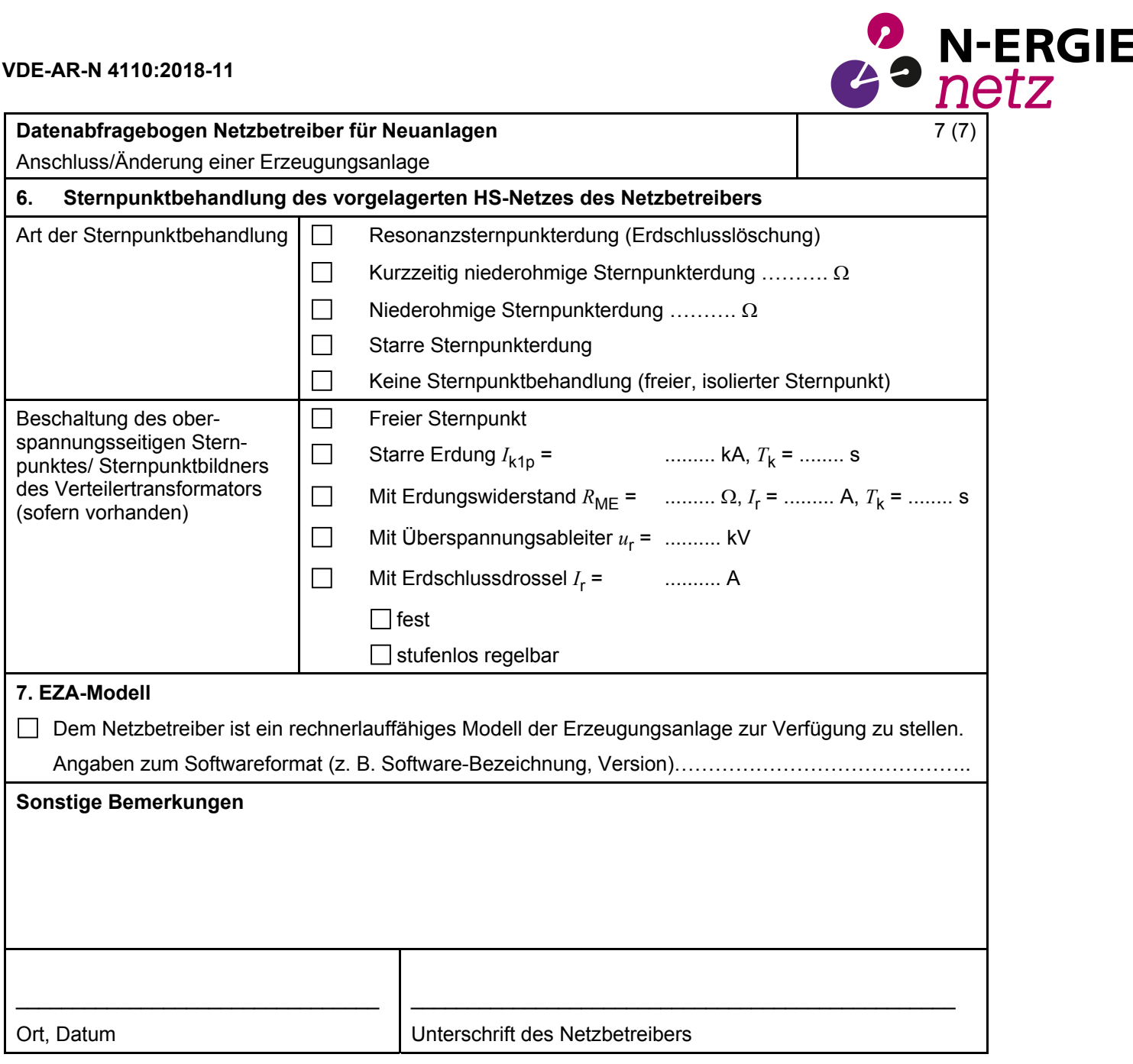

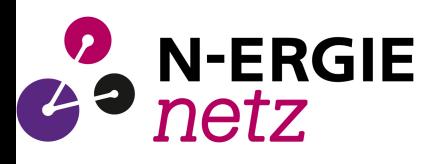

## **E.10 Inbetriebsetzungsprotokoll für Erzeugungseinheiten und Speicher**

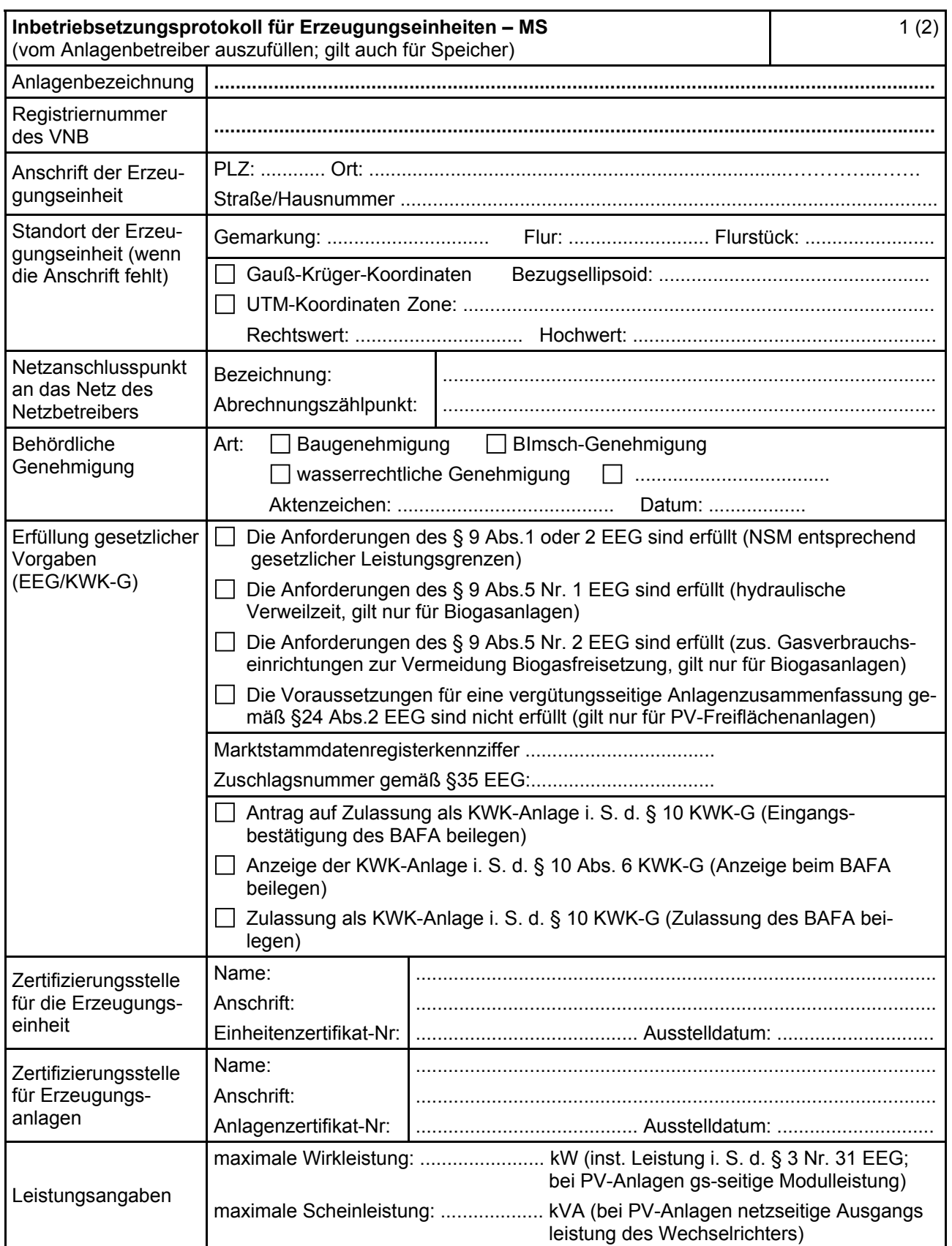

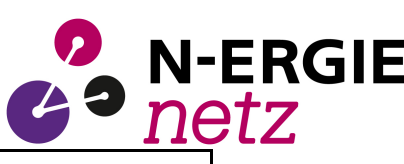

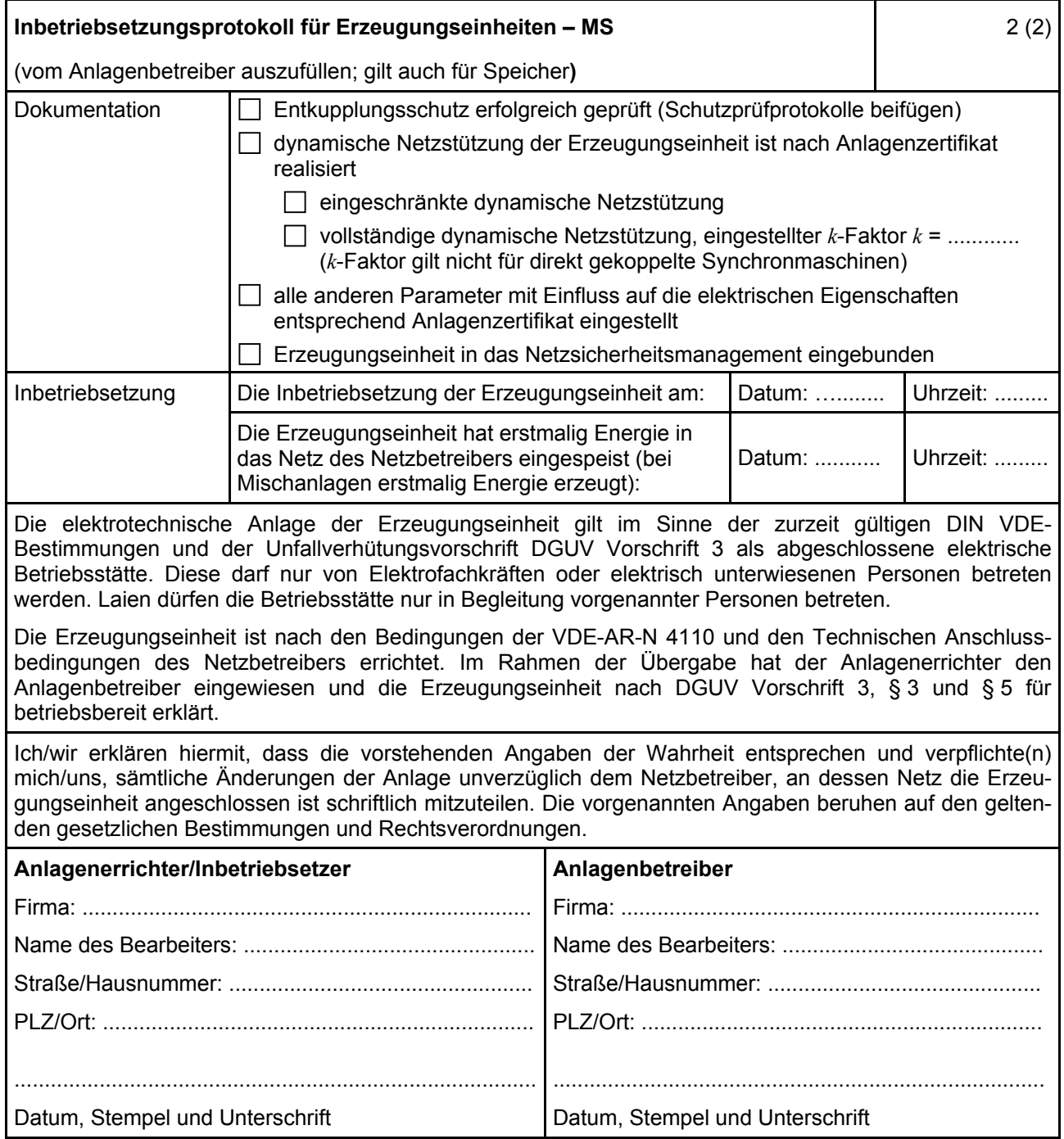

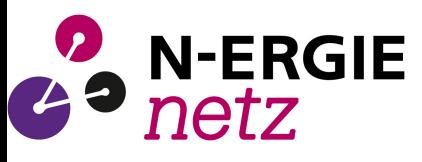

# **E.11 Inbetriebsetzungserklärung Erzeugungsanlage/Speicher**

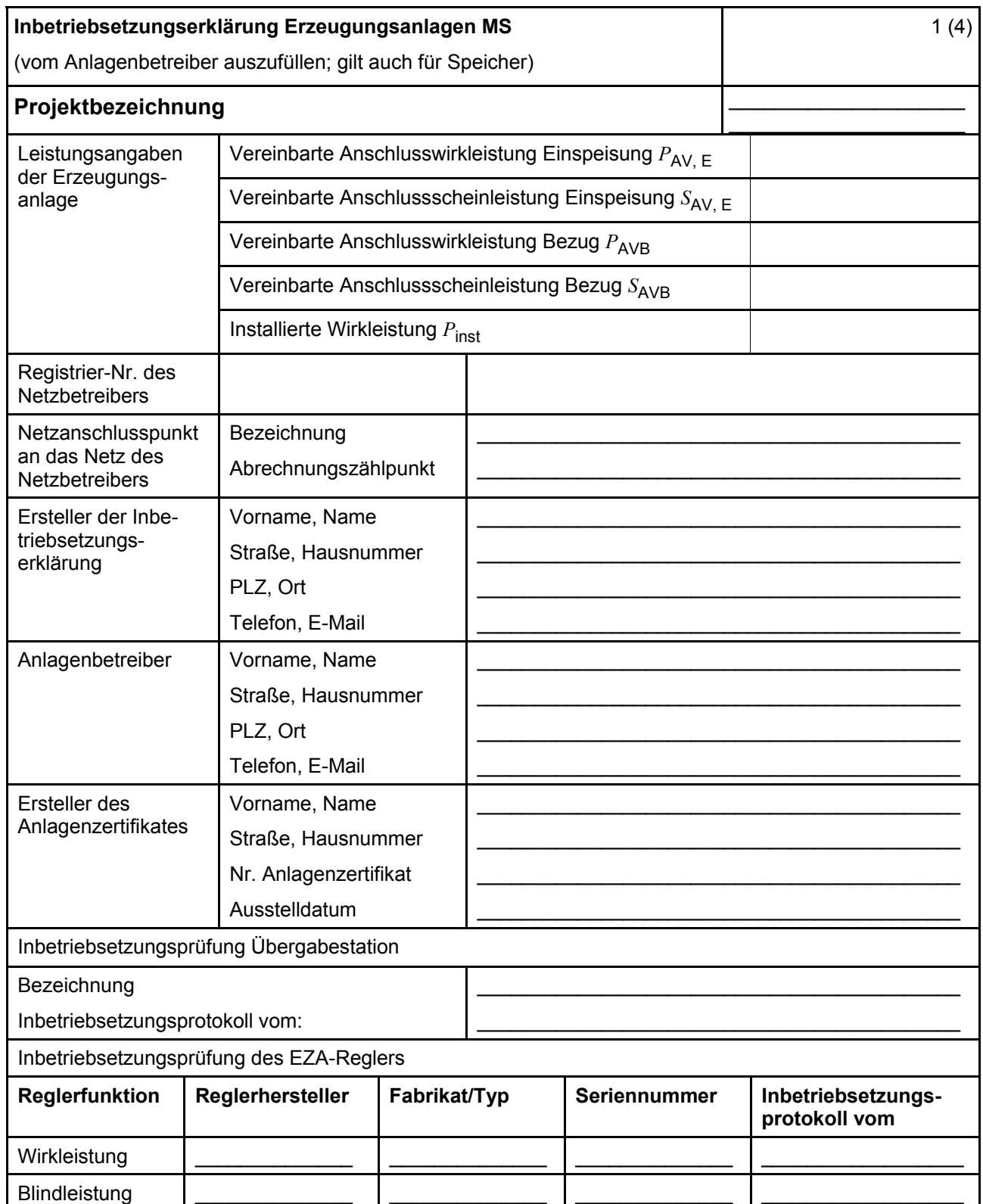

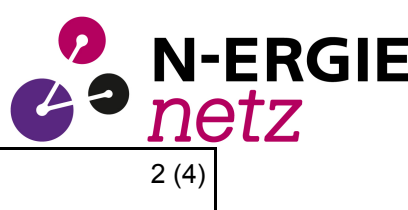

# Inbetriebsetzungserklärung Erzeugungsanlagen MS

(vom Anlagenbetreiber auszufüllen)

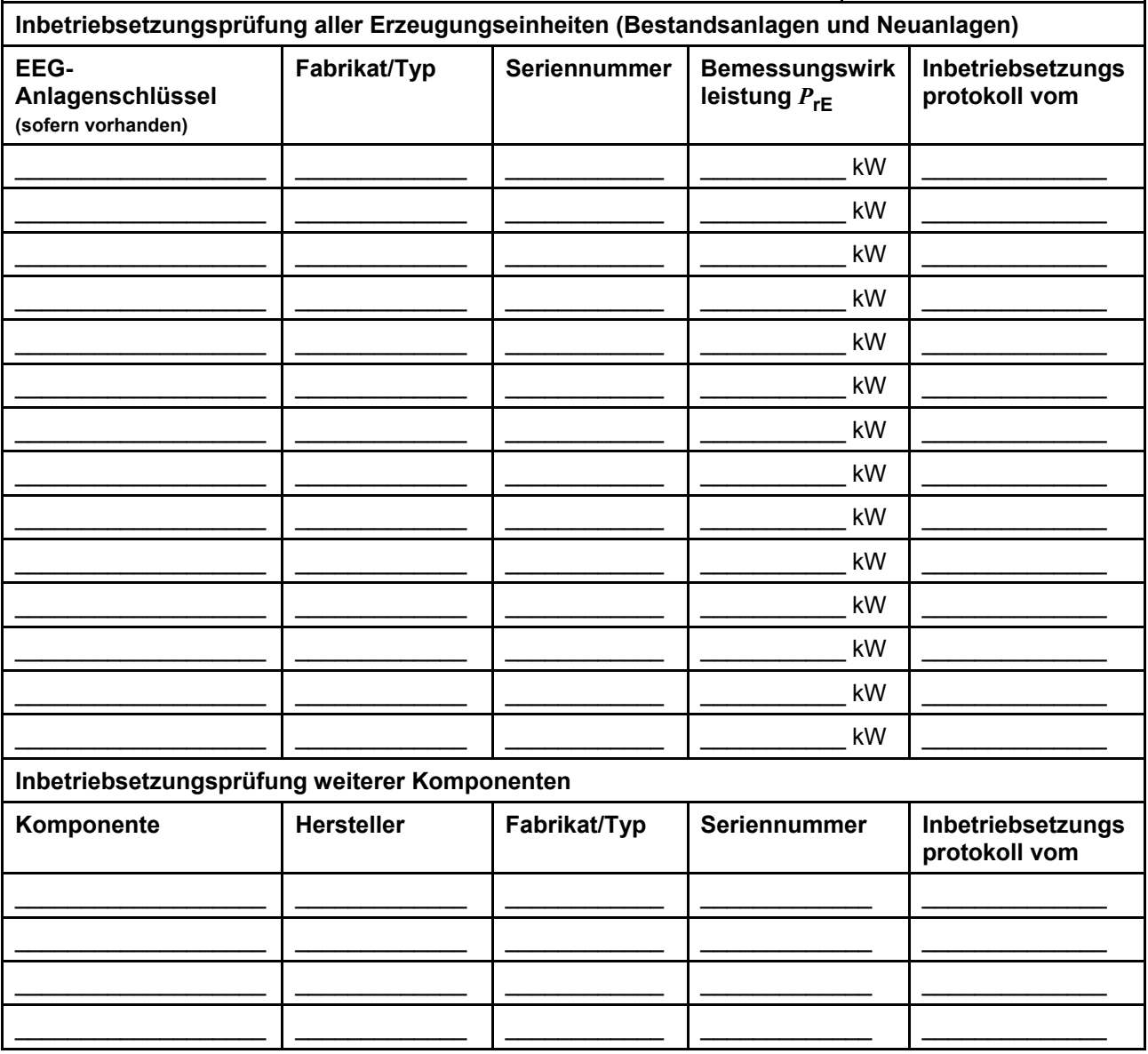

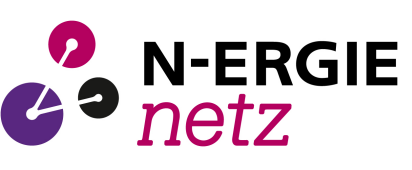

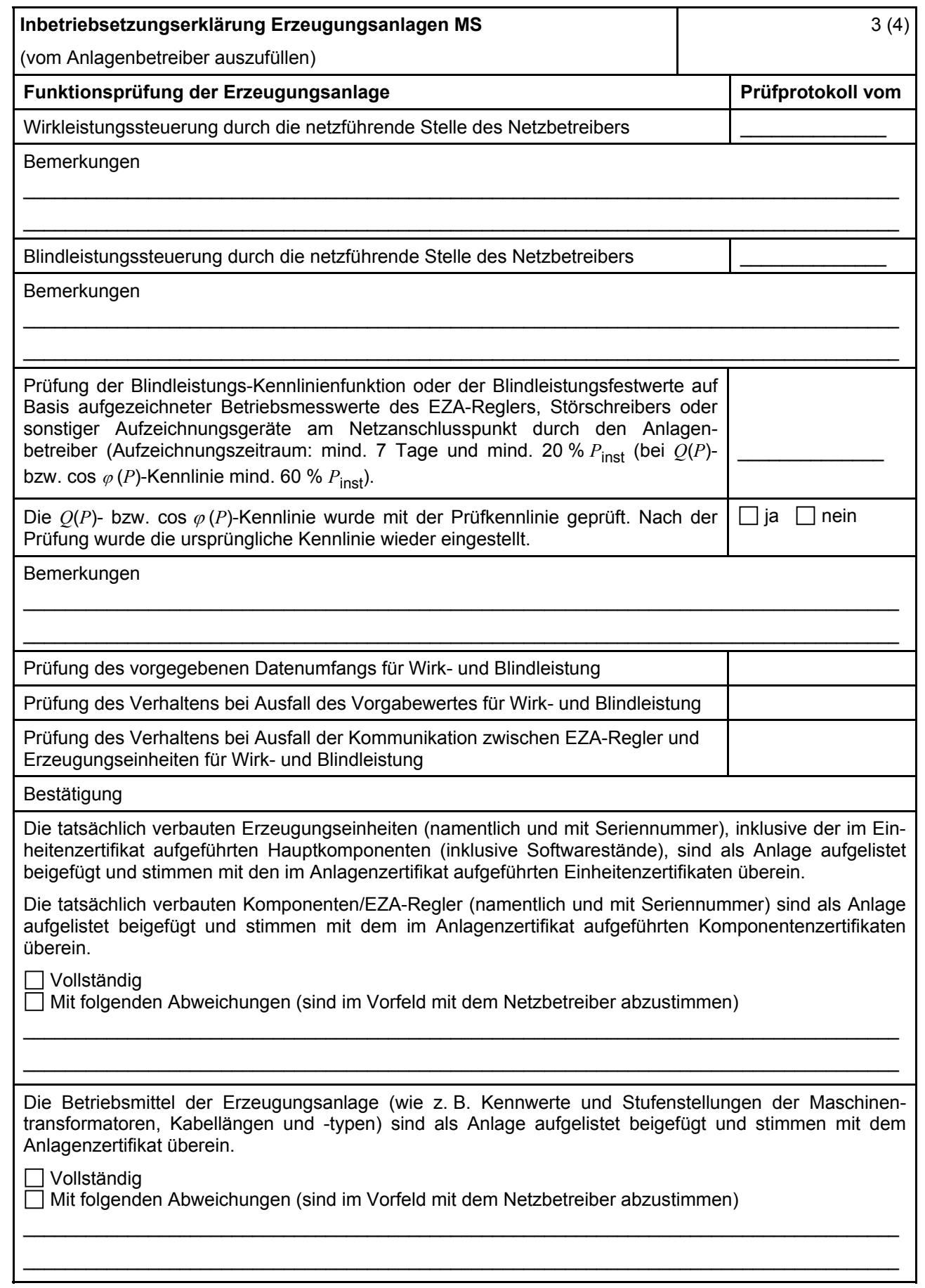

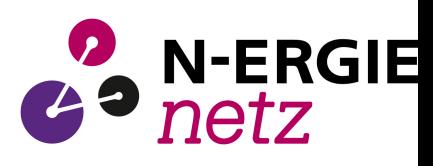

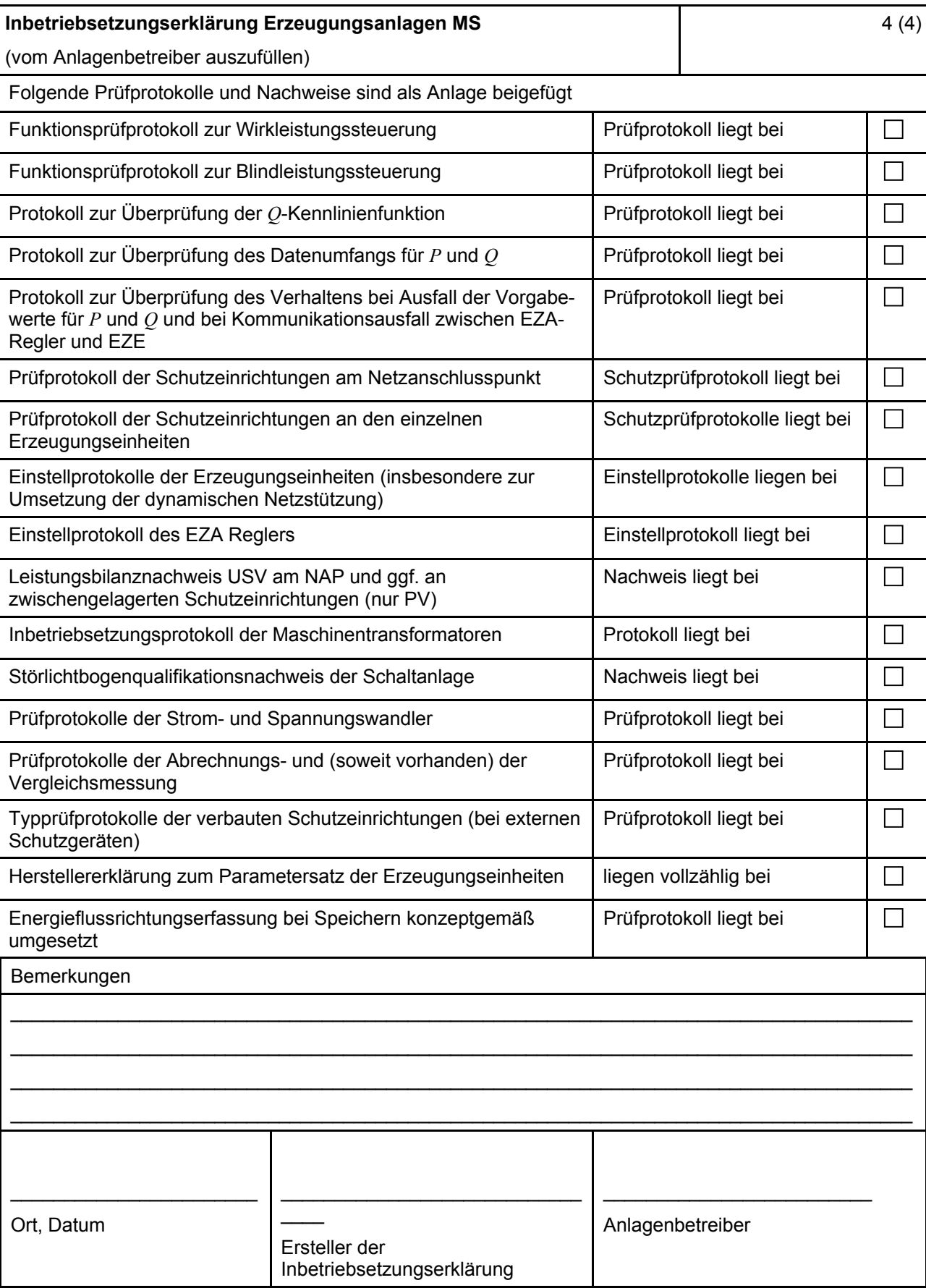

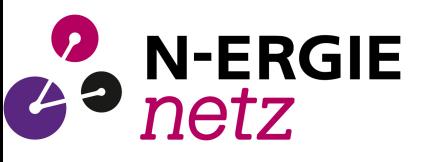

# **E.12 Konformitätserklärung für Erzeugungsanlagen/Speicher**

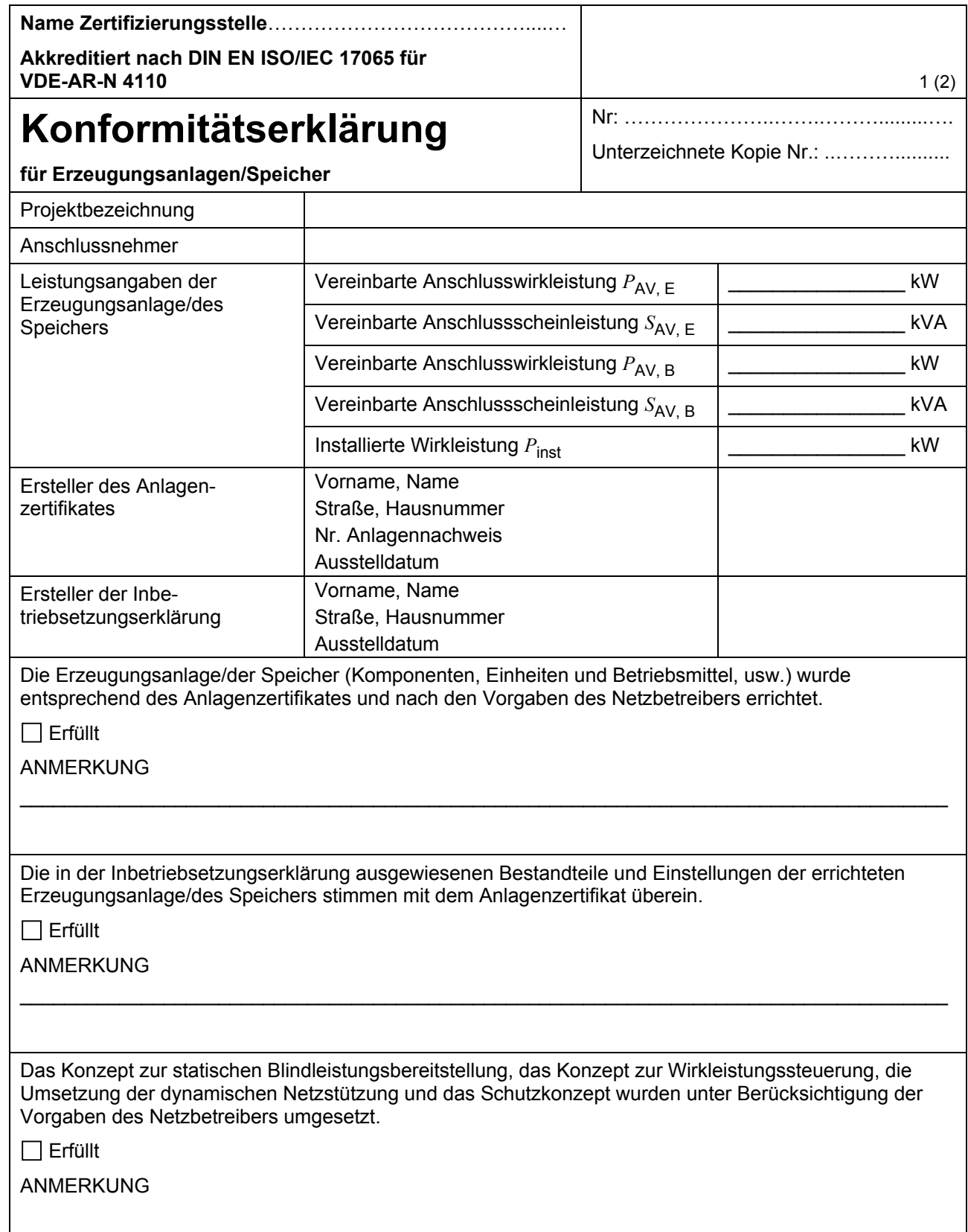

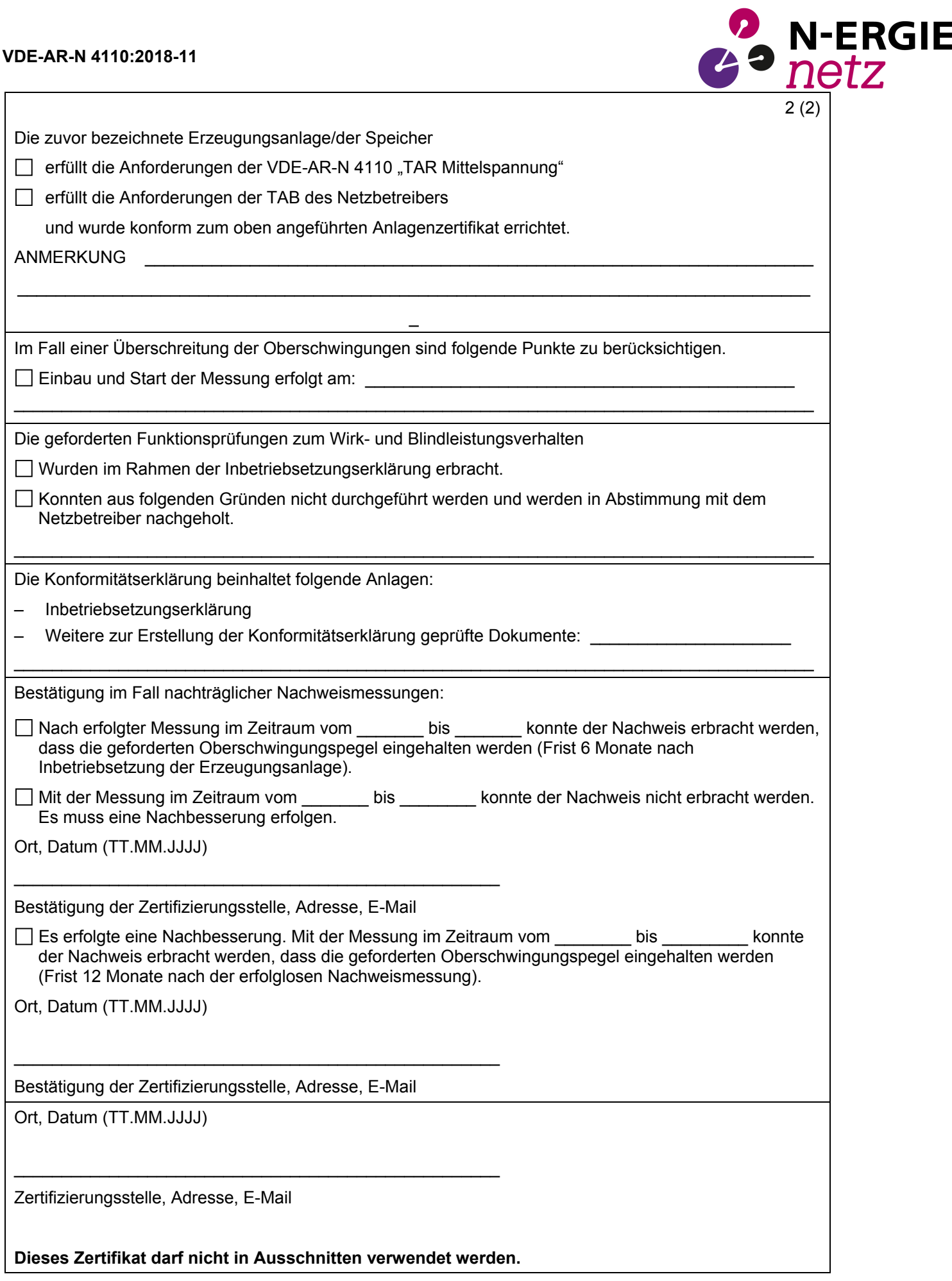

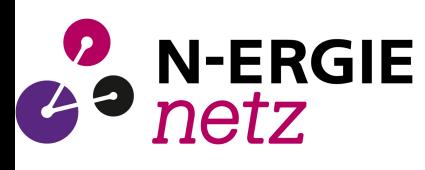

# **E.13 Einheitenzertifikat**

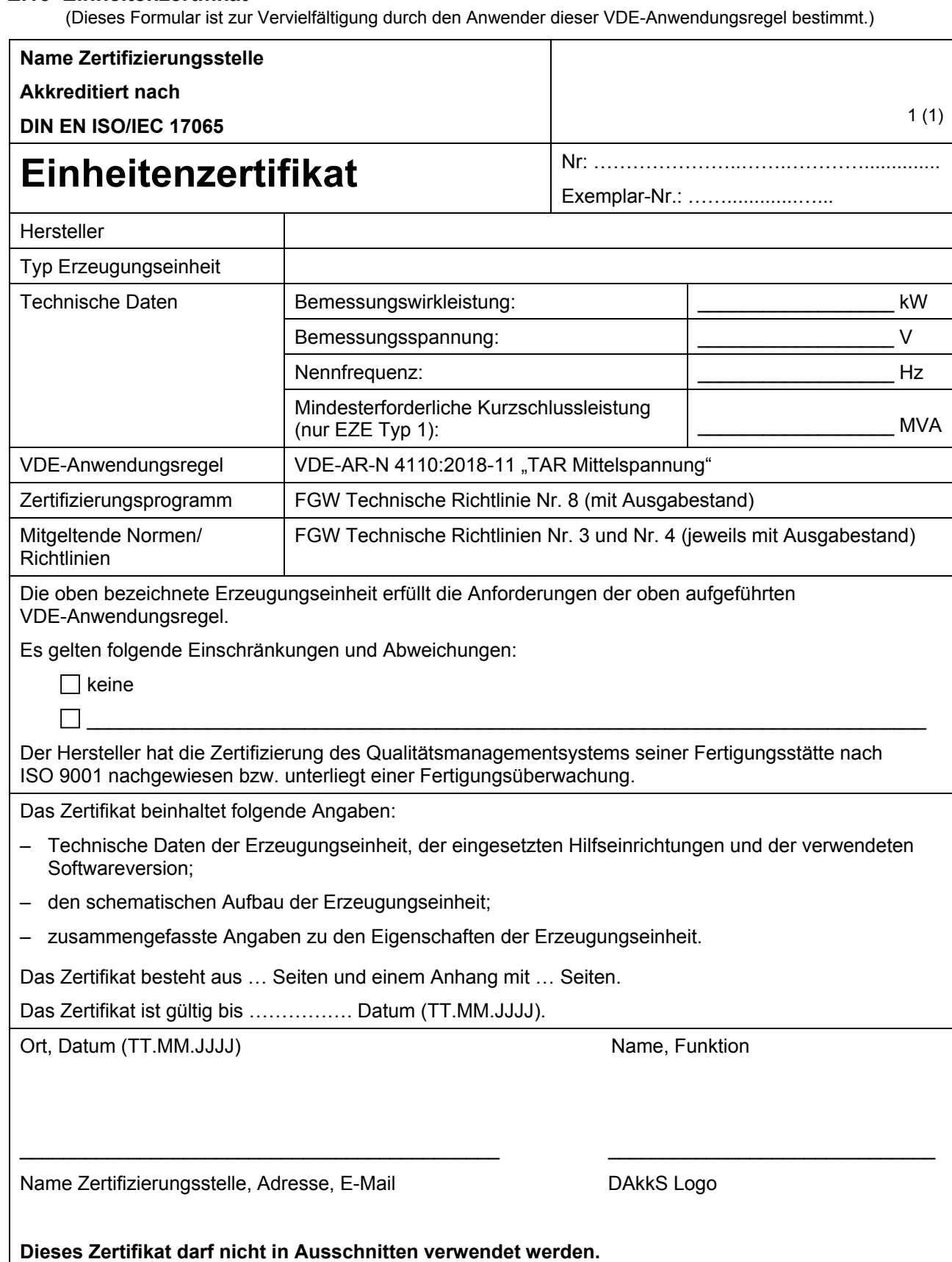

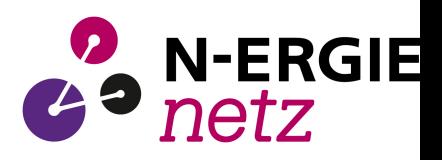

## **E.14 Komponentenzertifikat**

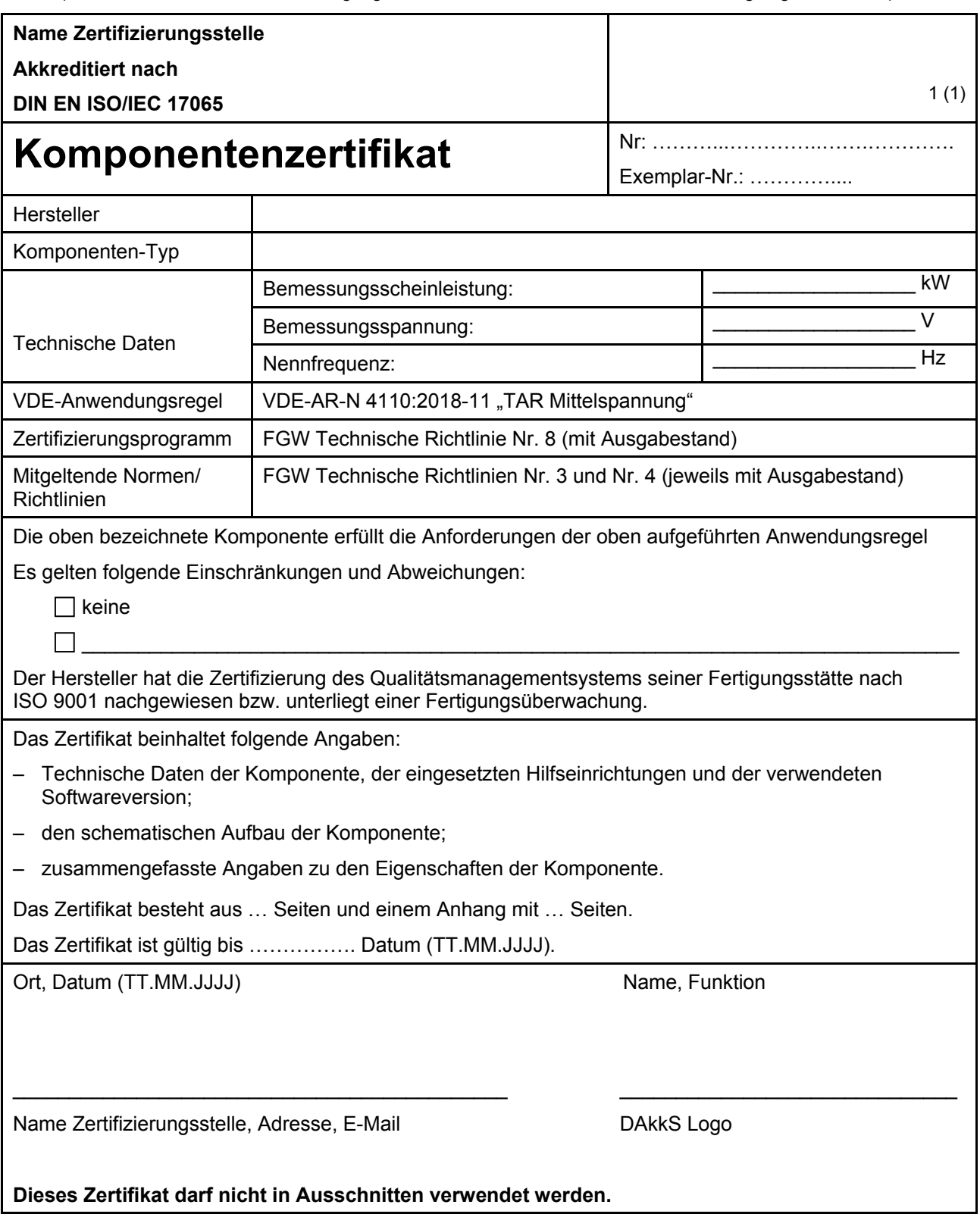

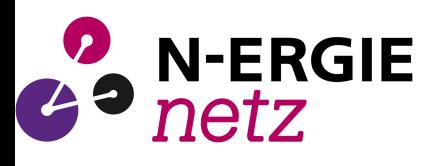

## **E.15 Anlagenzertifikat**

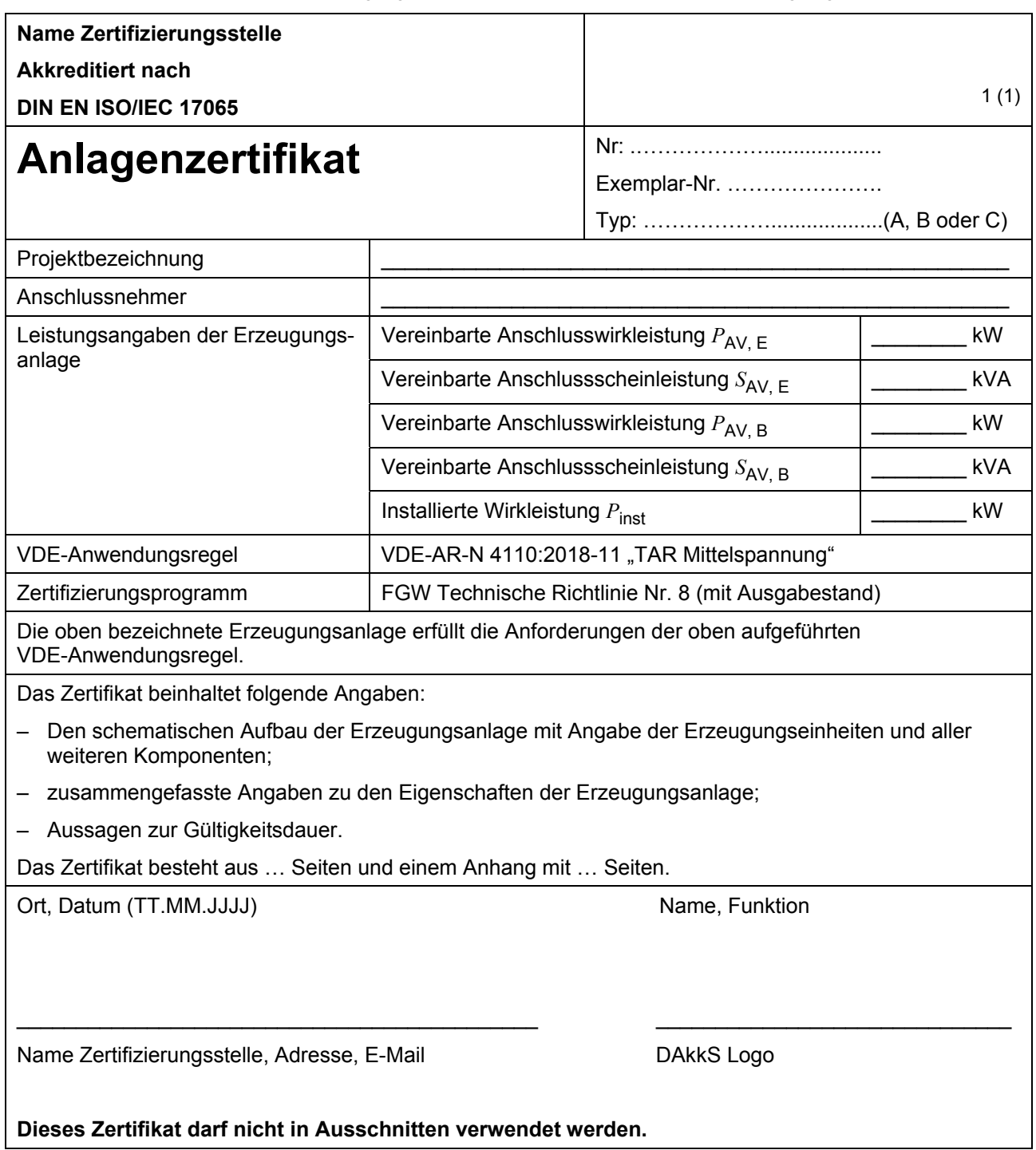

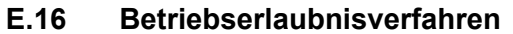

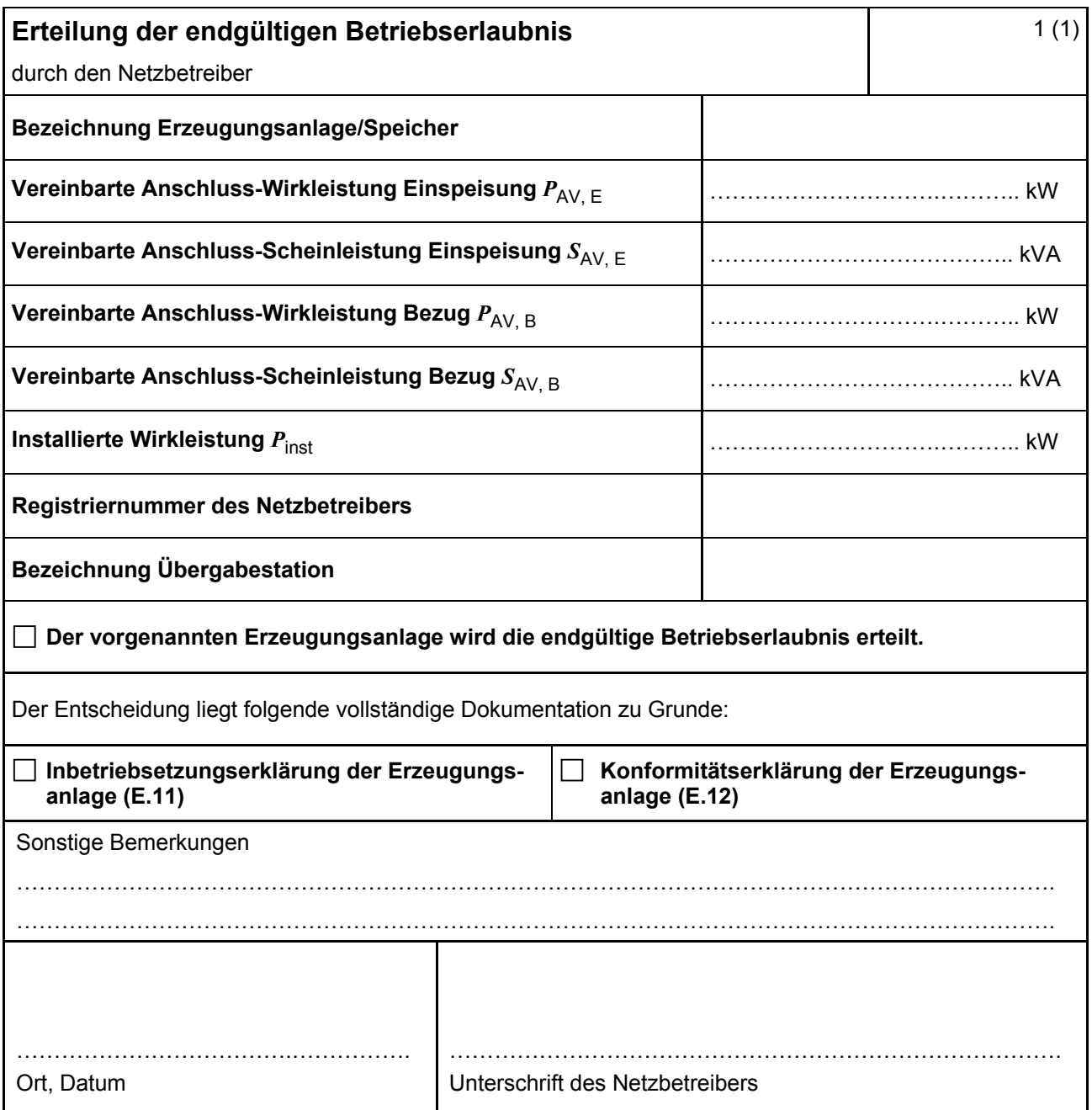

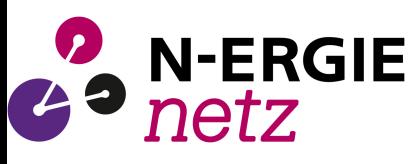

# **E.17 Beschränktes Betriebserlaubnisverfahren**

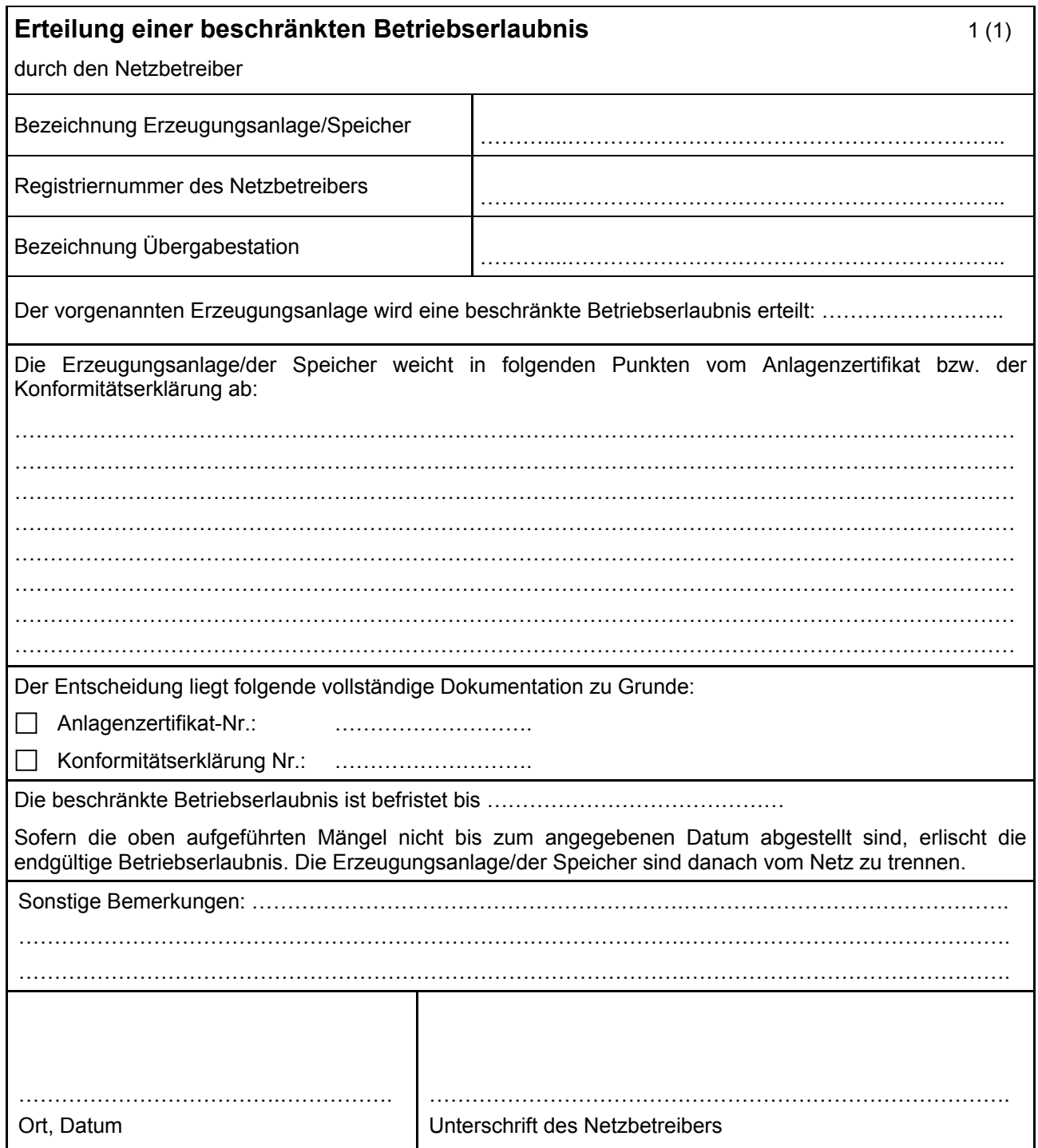